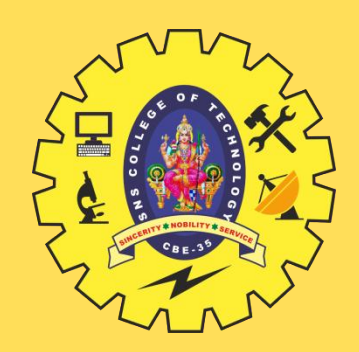

### **SNS COLLEGE OF TECHNOLOGY**

**Coimbatore-35 An Autonomous Institution**

Accredited by NBA – AICTE and Accredited by NAAC – UGC with 'A++' Grade Approved by AICTE, New Delhi & Affiliated to Anna University, Chennai

### **DEPARTMENT OF INFORMATION TECHNOLOGY**

### **AI IN WEB TECHNOLOGY** III YEAR - VI SEM

UNIT 1 – Web Site Basics And HTML

TOPIC 1 – Web Basics

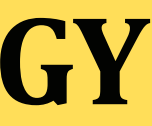

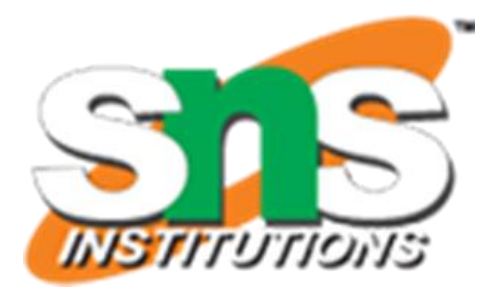

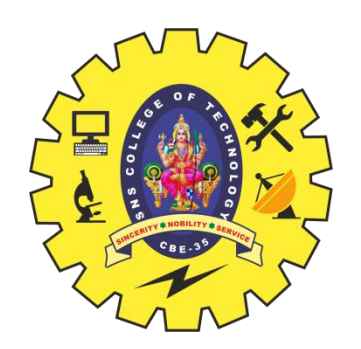

### **UNIT – 1 WEB SITE BASICS AND HTML**

Web Essentials: Clients, Servers, and Communication. The Internet-Basic Internet Protocols –The World Wide Web-HTTP request message-response message-Web Clients Web Servers. Markup Languages: XHTML. An Introduction to HTML History-Versions-Basic XHTML Syntax and Semantics-Some Fundamental HTML Elements-Relative URLs-Lists-tables-Frames-Forms-HTML 5.0.

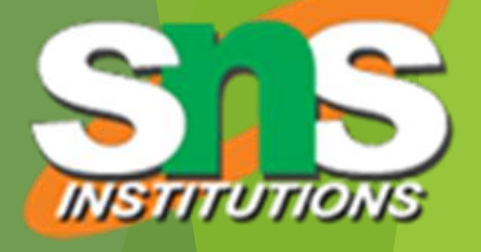

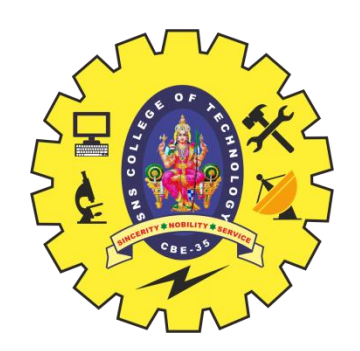

### **Technical origin: ARPANET (late 1960's)**

- ▶ One of earliest attempts to network heterogeneous, geographically dispersed computers
- **Email first available on ARPANET in 1972 (and quickly** very popular!)
- **ARPANET access was limited to select DoD-funded** organizations

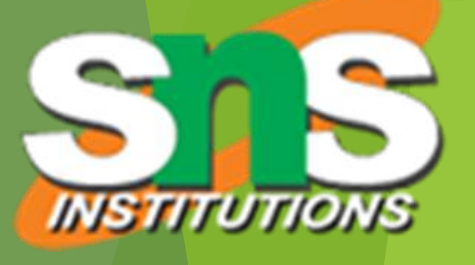

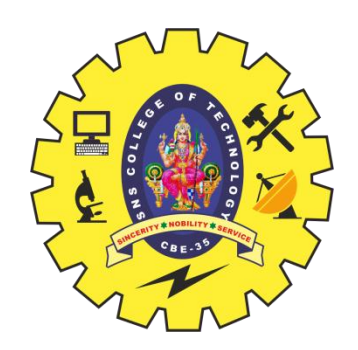

- **Den-access networks** 
	- **Regional university networks (e.g., SURAnet)**
	- ▶ CSNET for CS departments not on ARPANET
- NSFNET (1985-1995)
	- **Primary purpose: connect supercomputer centers**
	- ▶ Secondary purpose: provide backbone to connect regional networks

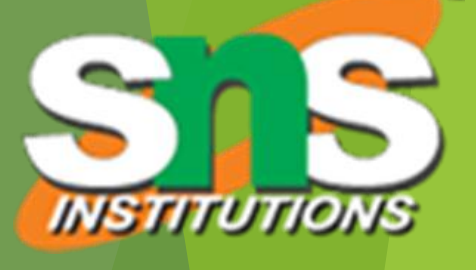

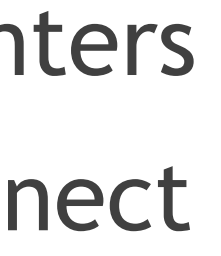

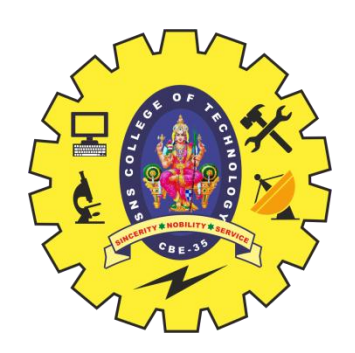

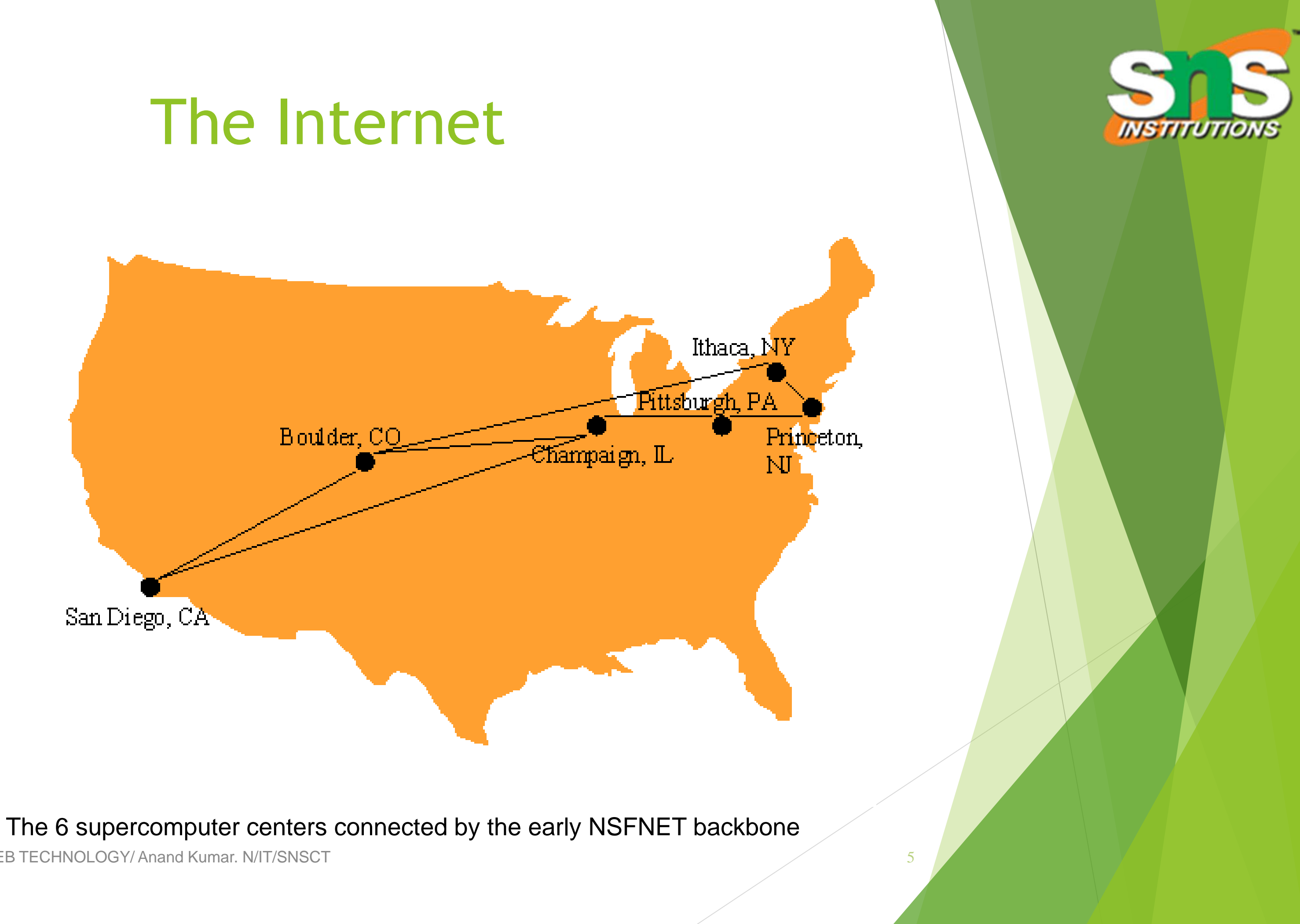

Web Site Basics And HTML/ AI in WEB TECHNOLOGY/ Anand Kumar. N/IT/SNSCT

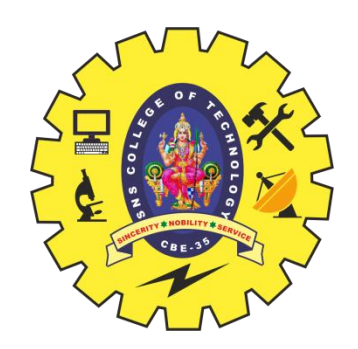

- **Dinginal NSFNET backbone speed: 56 kbit/s** Upgraded to 1.5 Mbit/s (T1) in 1988 Upgraded to 45 Mbit/s (T3) in 1991
- **In 1988, networks in Canada and France** connected to NSFNET
- **In 1990, ARPANET is decommissioned, NSFNET the** center of the internet

Web Site Basics And HTML/ AI in WEB TECHNOLOGY/ Anand Kumar, N/IT/SNSCT

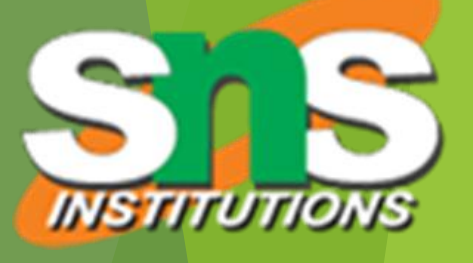

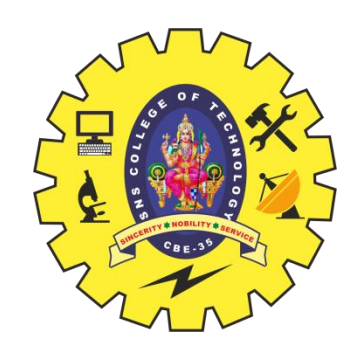

# Internet Protocol (IP)

### **What is Internet Protocol (IP)?**

Internet Protocol (IP) is the method or protocol by which data is sent from one computer to another on the internet. Each computer -- known as a host -- on the internet has at least one IP address that uniquely identifies it from all other computers on the internet.

Web Site Basics And HTML/ AI in WEB TECHNOLOGY/ Anand Kumar, N/IT/SNSCT

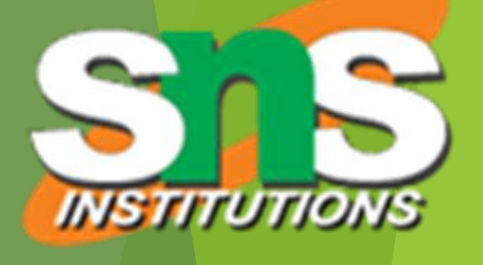

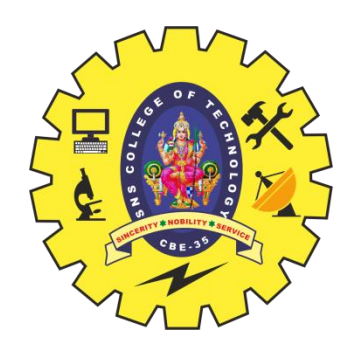

- **Internet: the network of networks connected via the** public backbone and communicating using TCP/IP communication protocol
	- Backbone initially supplied by NSFNET(**National Science Foundation Network**), privately funded (ISP fees) beginning in 1995

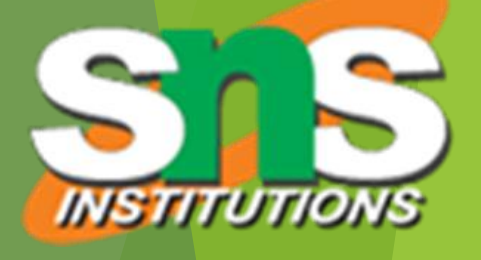

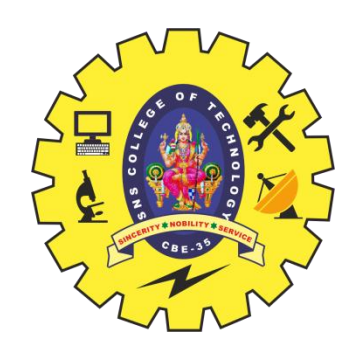

## Internet Protocols

- ▶ Communication protocol: how computers talk
	- ▶ Cf. telephone "protocol": how you answer and end call, what language you speak, etc.
- ▶ Internet protocols developed as part of ARPANET research
	- **ARPANET began using TCP/IP in 1982**
- **Designed for use both within local area networks (LAN's)** and between networks

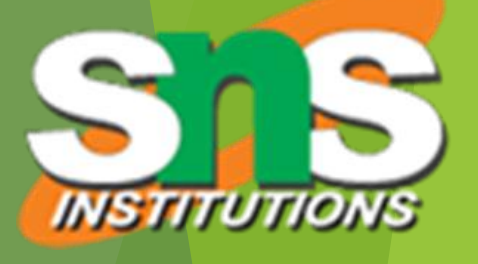

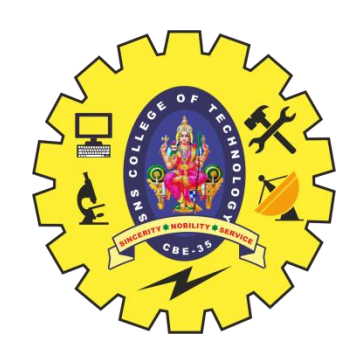

# Internet Protocol (IP)

- $\blacktriangleright$  [IP](ftp://ftp.rfc-editor.org/in-notes/std/std5.txt) is the fundamental protocol defining the Internet (as the name implies!)
- **IP** address:
	- ▶ 32-bit number (in [IPv4](ftp://ftp.rfc-editor.org/in-notes/std/std5.txt))
	- Associated with at most one device at a time (although device may have more than one)
	- Written as four dot-separated bytes, e.g. 192.0.34.166

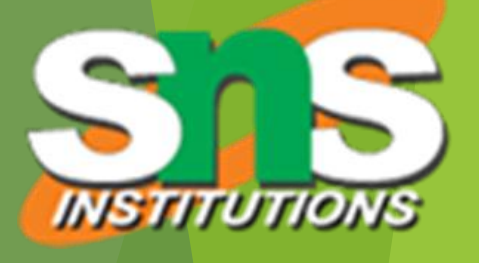

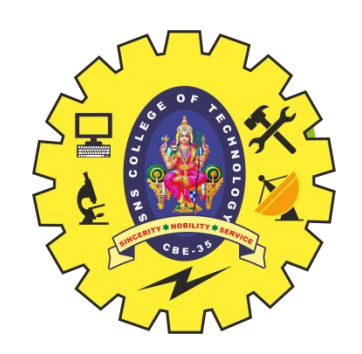

- **IP function: transfer data from source device to** destination device
- **IF** source software creates a packet representing the data
	- $\blacktriangleright$  Header: source and destination IP addresses, length of data, etc.
	- **Data itself**
- If destination is on another LAN, packet is sent to a gateway that connects to more than one network

# Internet Protocol (IP)

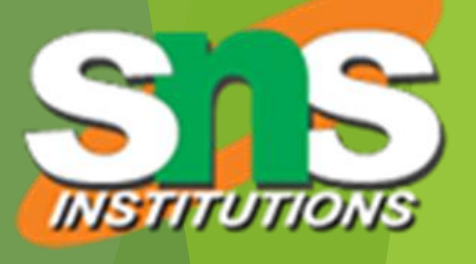

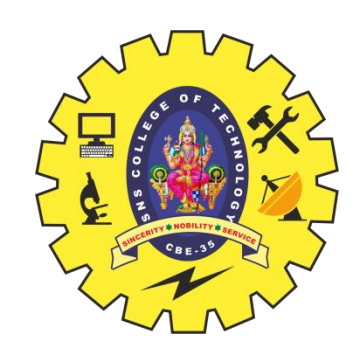

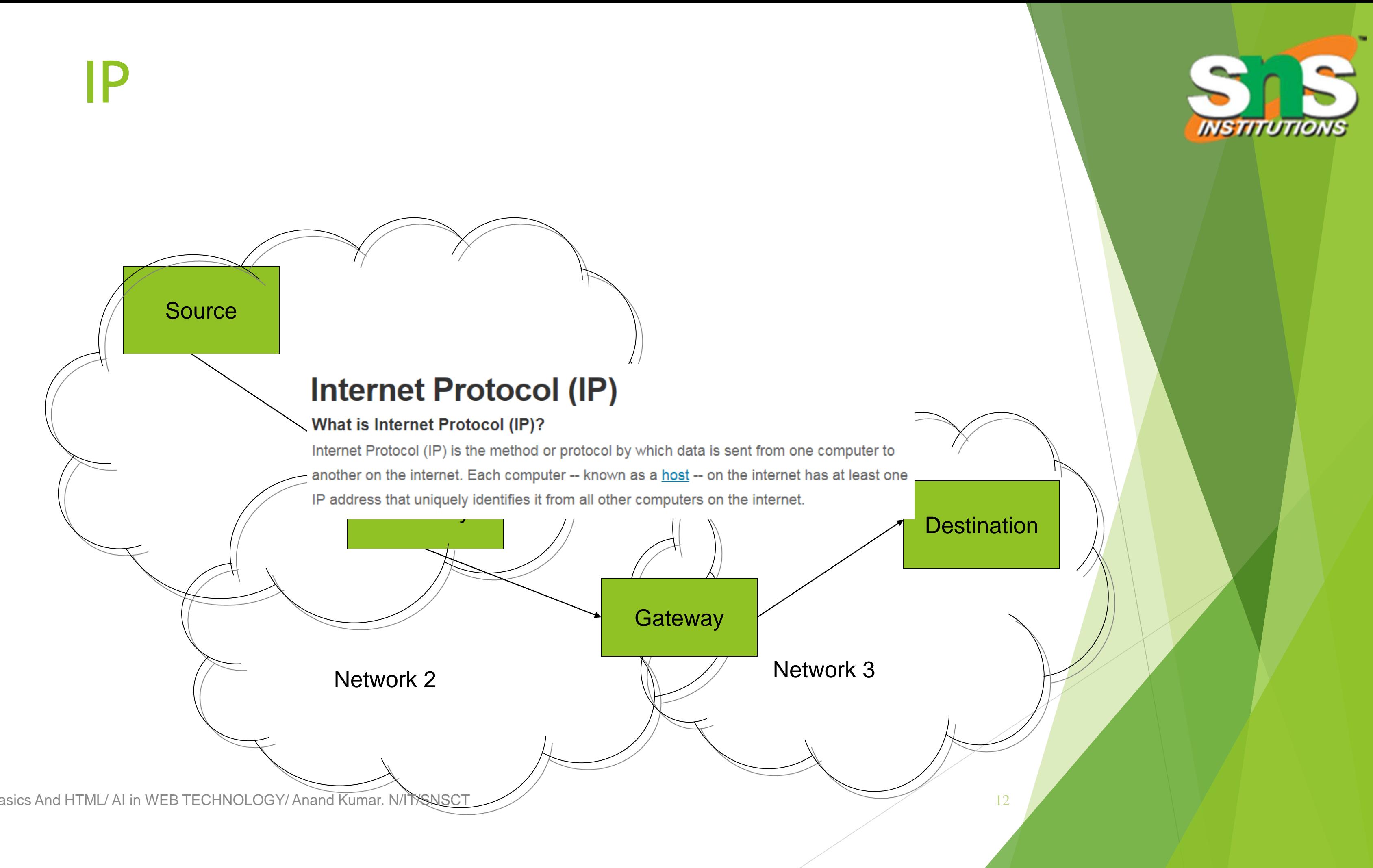

Web Site Basics And HTML/ AI in WEB TECHNOLOGY/ Anand Kumar. N/ITISNSCT

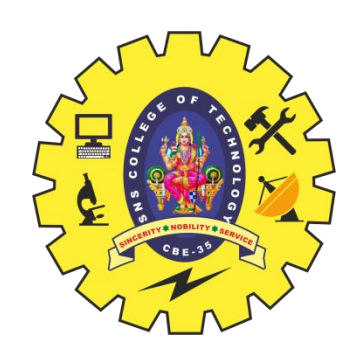

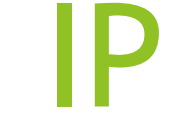

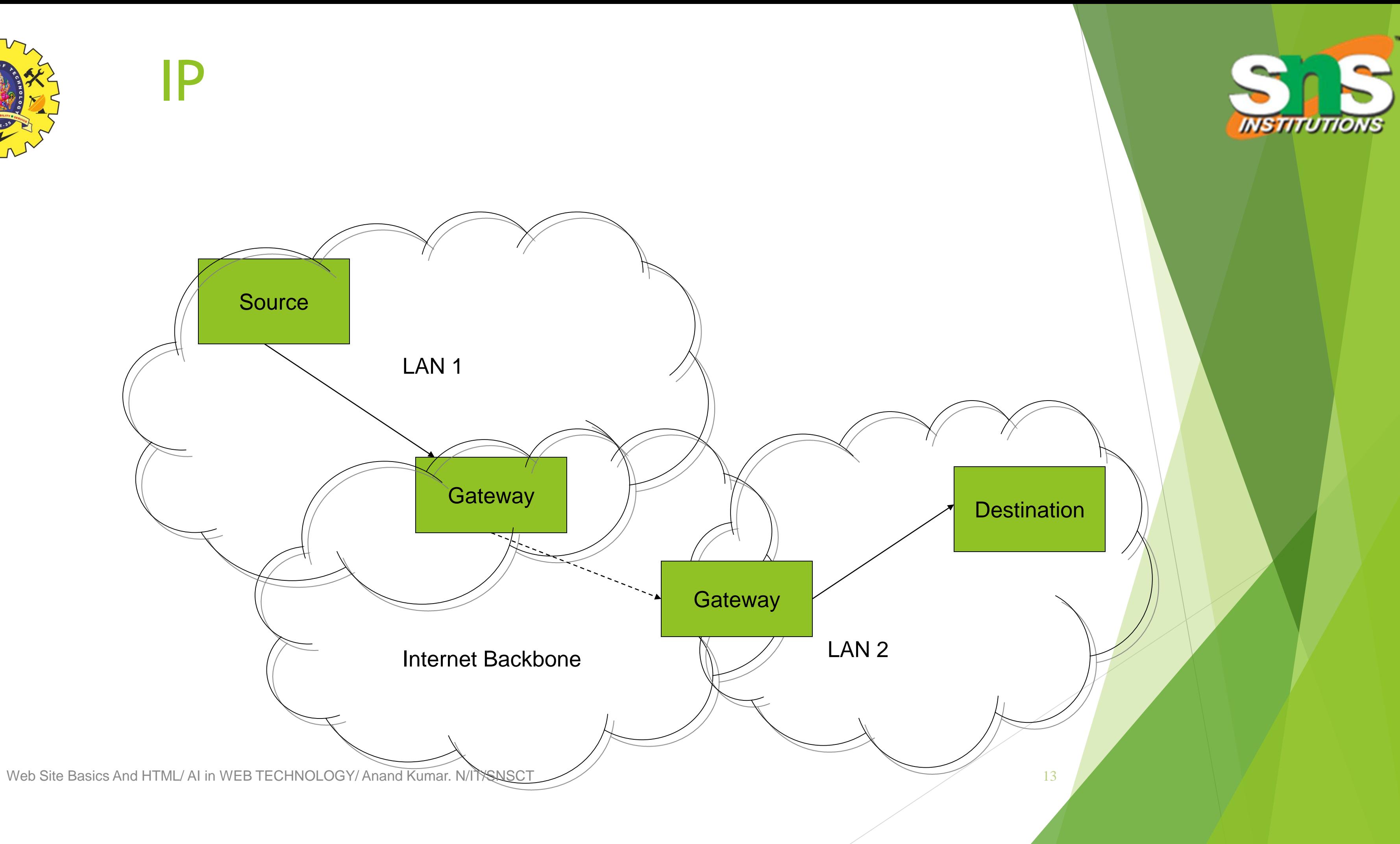

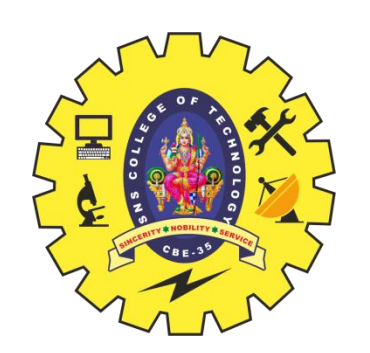

# Transmission Control Protocol (TCP)

**Limitations of IP:** 

- No guarantee of packet delivery (packets can be dropped)
- Communication is one-way (source to destination)
- **[TCP](ftp://ftp.rfc-editor.org/in-notes/std/std7.txt) adds concept of a connection on top of IP** 
	- **Provides guarantee that packets delivered**
	- **Provide two-way (full duplex) communication**

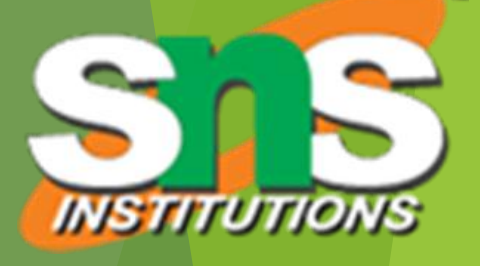

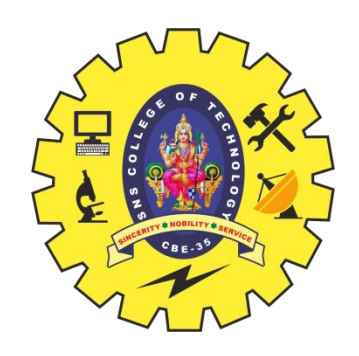

### **TCP**

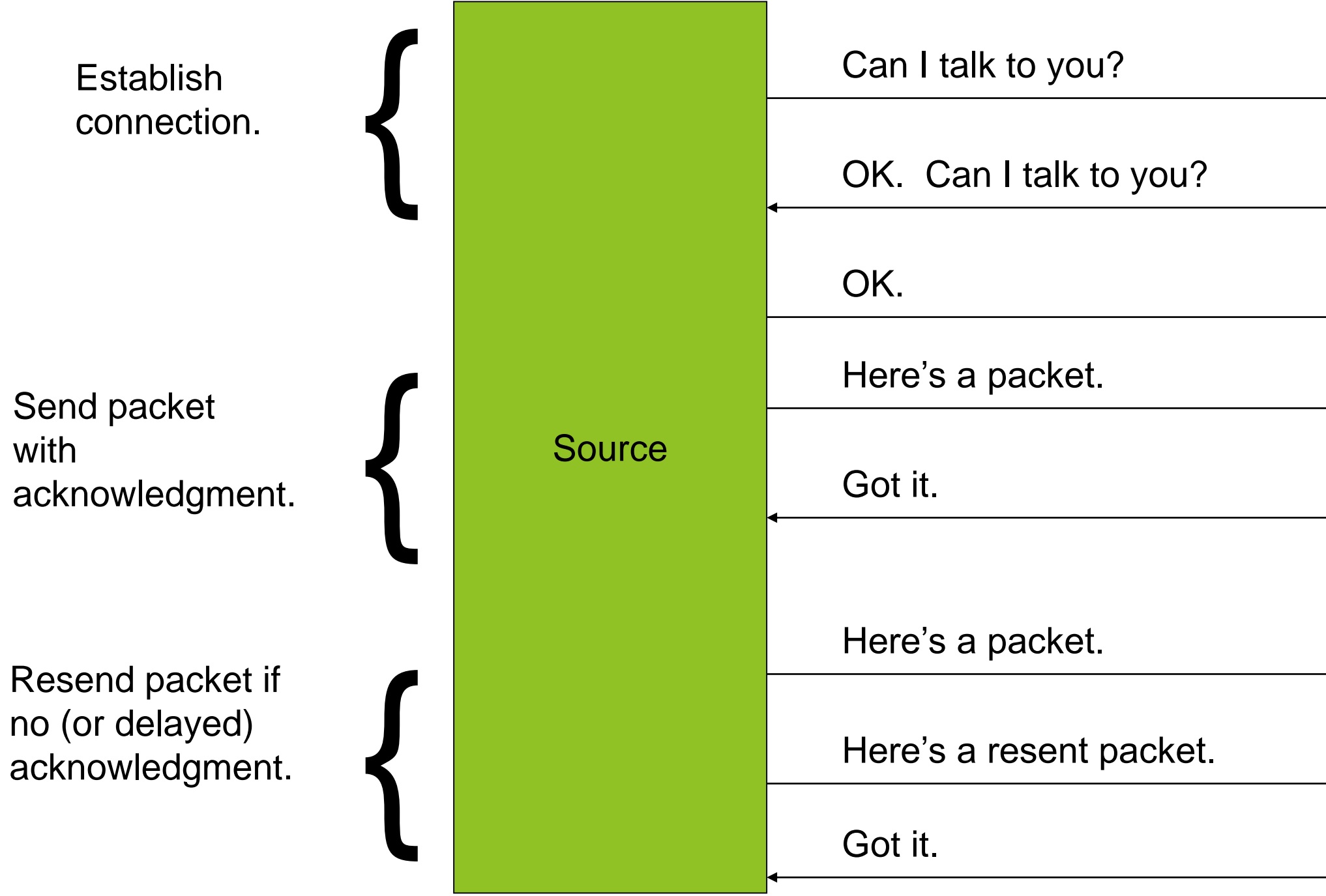

Web Site Basics And HTML/ AI in WEB TECHNOLOGY/ Anand Kumar. N/IT/SNSCT

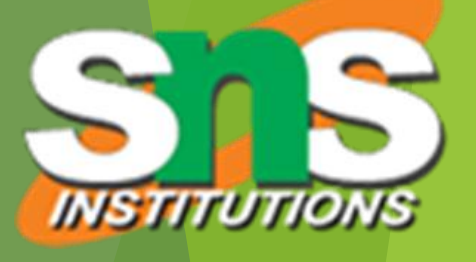

### Destination

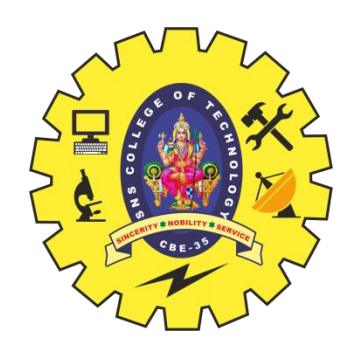

## TCP

### TCP also adds concept of a port

**TCP header contains port number representing an** application program on the destination computer

### ▶ Some port numbers have [standard meanings](http://www.iana.org/assignments/port-numbers)

- **Example: port 25 is normally used for email** transmitted using the Simple Mail Transfer Protocol (SMTP)
- ▶ Other port numbers are available first-come-first served to any application

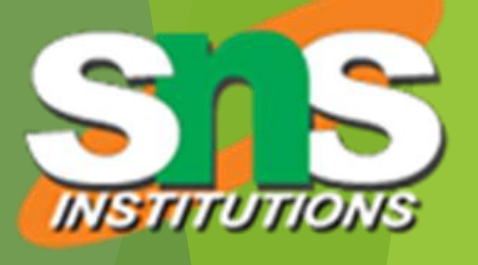

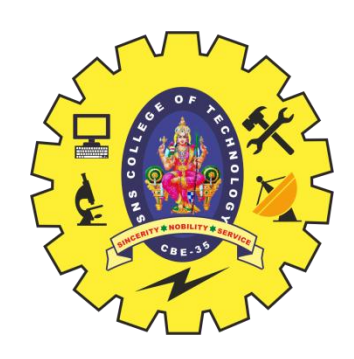

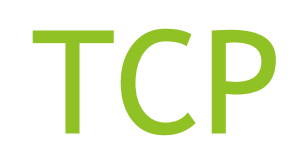

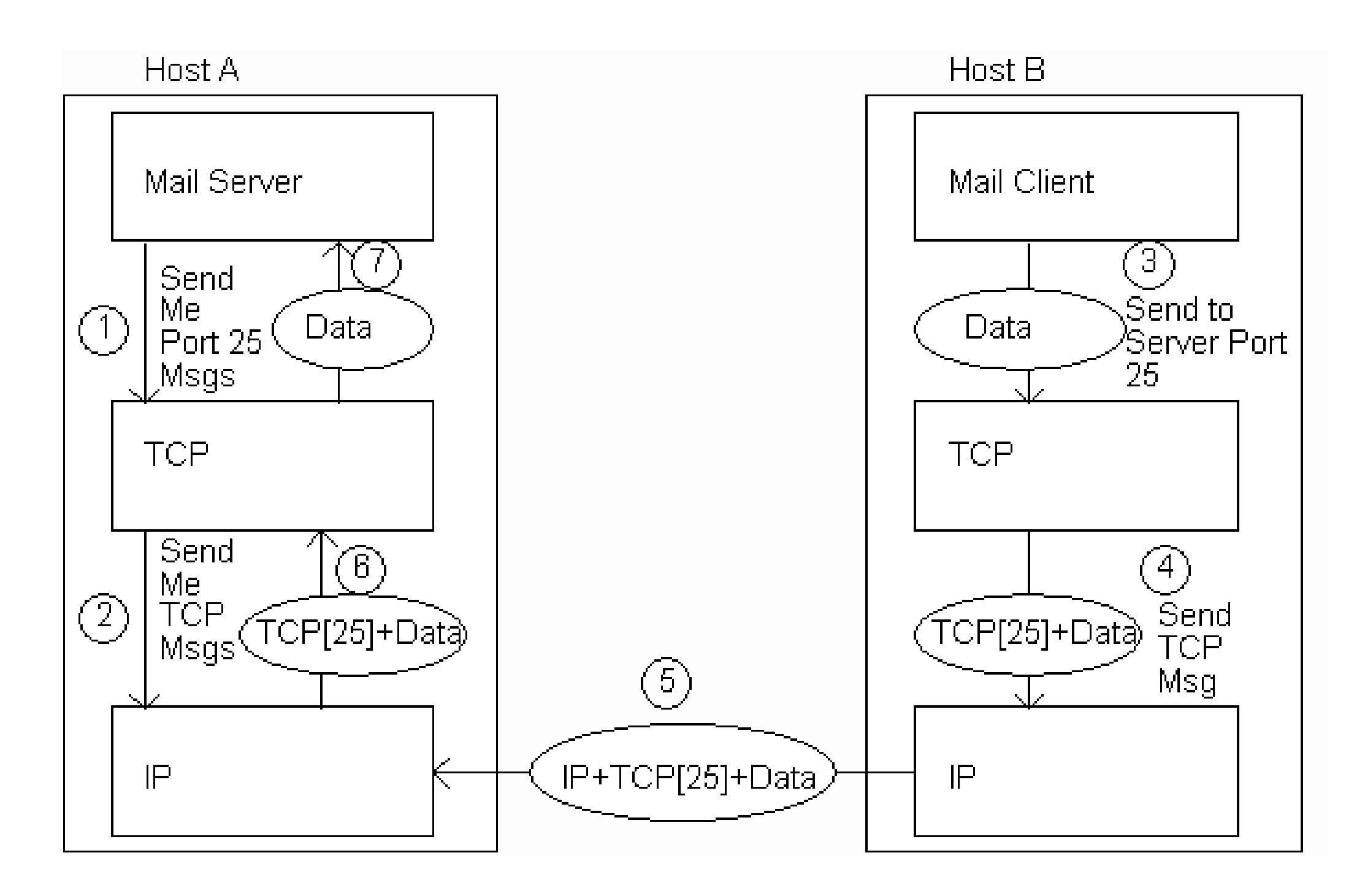

Web Site Basics And HTML/ AI in WEB TECHNOLOGY/ Anand Kumar. N/IT/SNSCT 17 17

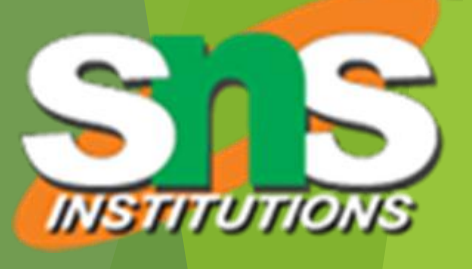

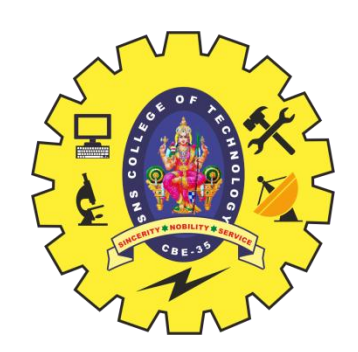

# User Datagram Protocol ([UDP](ftp://ftp.rfc-editor.org/in-notes/std/std6.txt))

Like TCP in that:

Builds on IP

**Provides port concept** 

- Unlike TCP in that:
	- No connection concept
	- $\blacktriangleright$  No transmission guarantee
- Advantage of UDP vs. TCP:
	- Lightweight, so faster for one-time messages

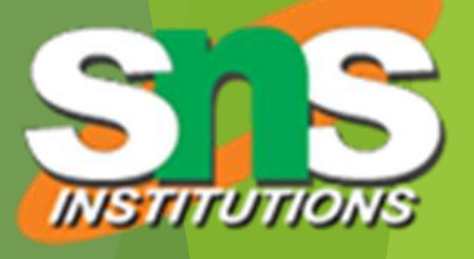

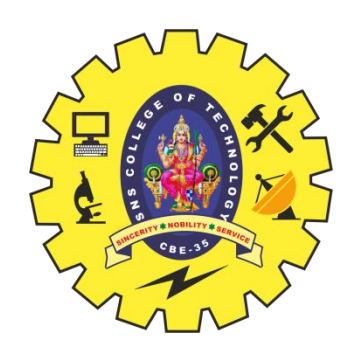

# Domain Name Service [\(DNS\)](ftp://ftp.rfc-editor.org/in-notes/std/std13.txt)

**DNS** is the "phone book" for the Internet

- **Map between host names and IP addresses**
- **DIS OFTER USES UDP for communication**
- Host names
	- Labels separated by dots, e.g., [www.example.org](http://www.example.org/)
	- Final label is *[top-level domain](http://www.icann.org/tlds/)*
		- Generic: .com, .org, etc.
		- ▶ Country-code: .us, .il, etc.

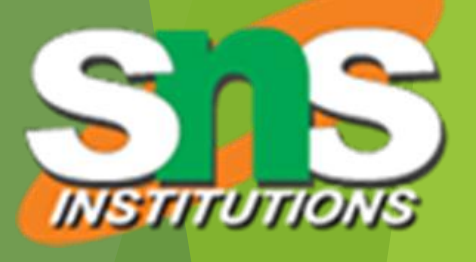

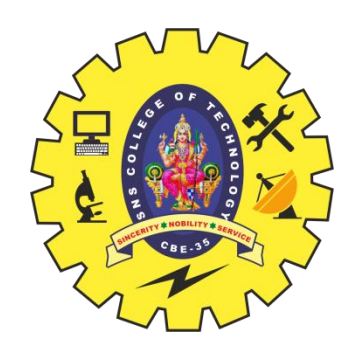

## **DNS**

**Domains are divided into second-level domains, which** can be further divided into subdomains, etc.

- E.g., in [www.example.com](http://www.example.com/), example is a secondlevel domain
- A host name plus domain name information is called the fully qualified domain name of the computer Above, www is the host name, [www.example.com](http://www.example.com/)
	- is the FQDN

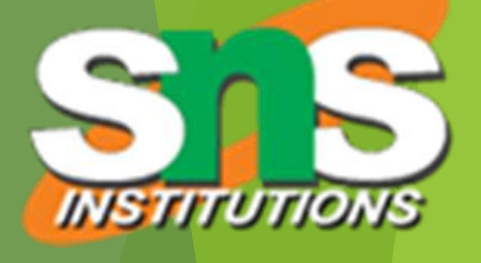

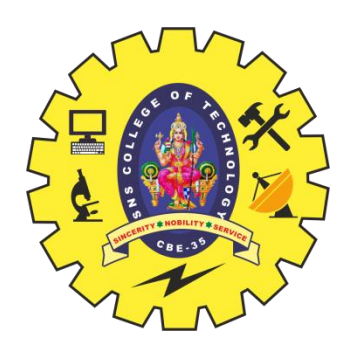

### DNS

- ▶ nslookup program provides command-line access to DNS (on most systems)
- looking up a host name given an IP address is known as a reverse lookup
	- Recall that single host may have multiple IP addresses.
	- Address returned is the canonical IP address specified in the DNS system.

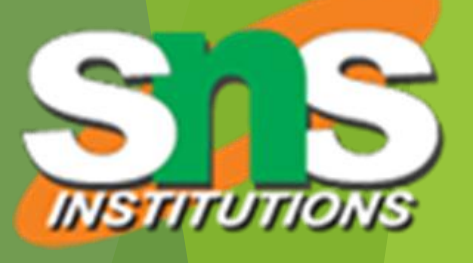

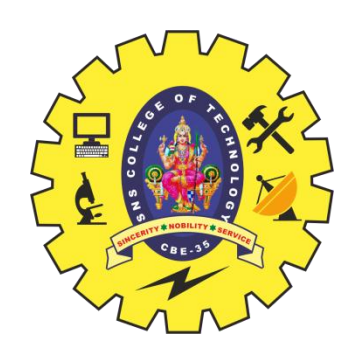

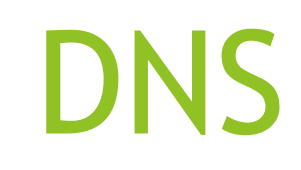

- ▶ ipconfig (on windows) can be used to find the IP address (addresses) of your machine
- *ipconfig /displaydns* displays the contents of the DNS Resolver Cache (*ipconfig /flushdns* to flush it)

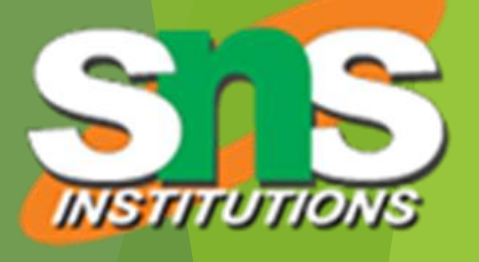

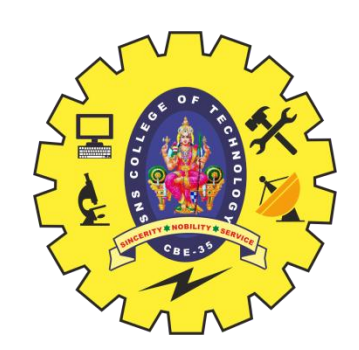

# Analogy to Telephone Network

- IP  $\sim$  the telephone network
- TCP ~ calling someone who answers, having a conversation, and hanging up
- UDP ~ calling someone and leaving a message
- DNS ~ directory assistance

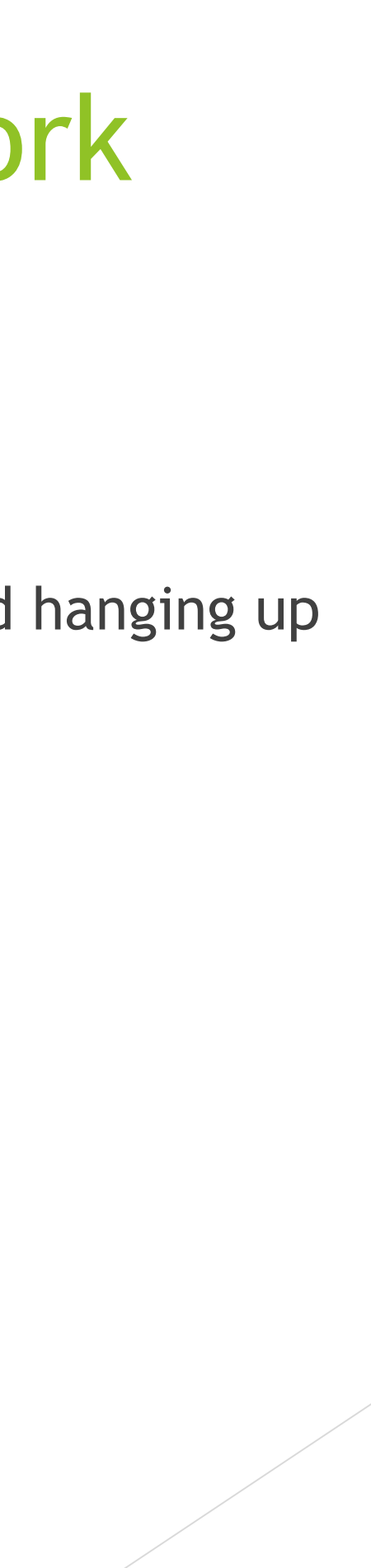

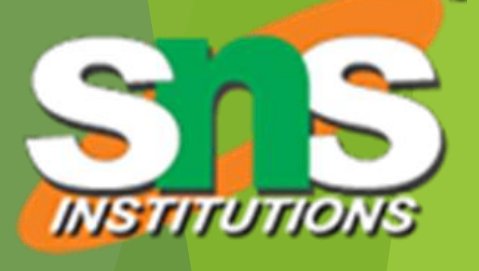

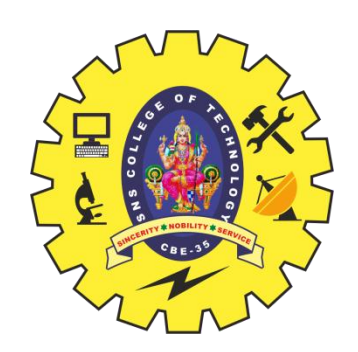

# Higher-level Protocols

### **Many protocols build on TCP**

- **Telephone analogy: TCP specifies how we initiate and** terminate the phone call, but some other protocol specifies how we carry on the actual conversation
- Some examples:
	- SMTP (email)
	- **FTP** (file transfer)
	- **HTTP (transfer of Web documents)**

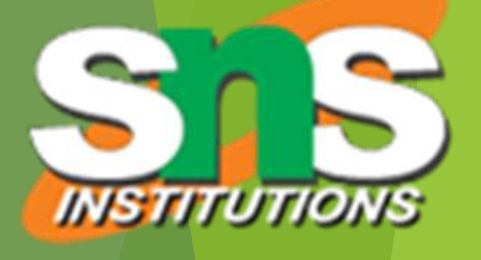

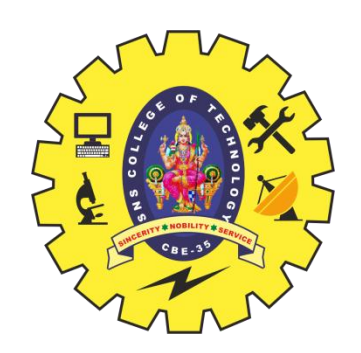

# World Wide Web

- ▶ Originally, one of several systems for organizing Internet-based information
	- ▶ Competitors: WAIS, Gopher, ARCHIE
- ▶ Distinctive feature of Web: support for hypertext (text containing links)
	- Communication via Hypertext Transfer Protocol (HTTP)
	- ▶ Document representation using Hypertext Markup Language (HTML)

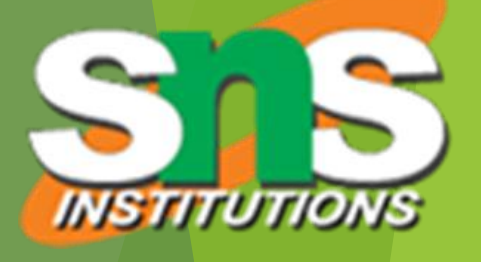

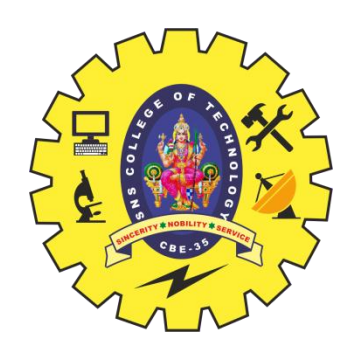

# World Wide Web

- The Web is the collection of machines (Web servers) on the Internet that provide information, particularly HTML documents, via HTTP.
- Machines that access information on the Web are known as Web clients.
- A Web browser is software used by an end user to access the Web.

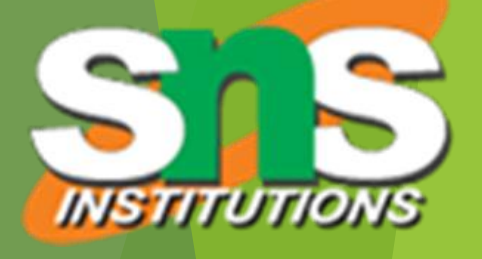

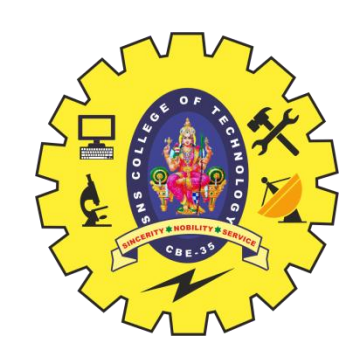

# Hypertext Transfer Protocol (HTTP)

### [HTTP](ftp://ftp.rfc-editor.org/in-notes/rfc2616.txt) is based on the request-response communication model:

- Client sends a request
- Server sends a response
- **HTTP** is a stateless protocol:
	- The protocol does not require the server to remember anything about the client between requests.

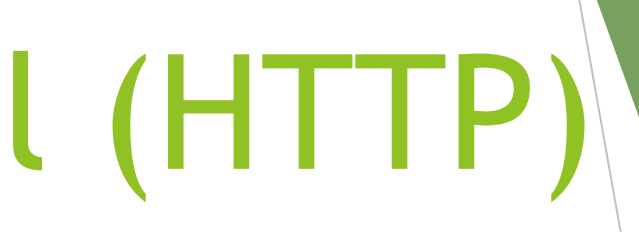

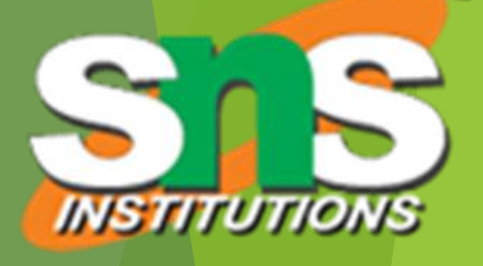

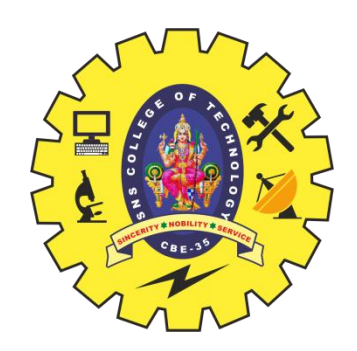

## HTTP

- ▶ Normally implemented over a TCP connection (80 is standard port number for HTTP) **Typical browser-server interaction:** User enters Web address in browser
	- Browser uses DNS to locate IP address
	- Browser opens TCP connection to server
	- **Browser sends HTTP request over connection**
	- Server sends HTTP response to browser over connection
	- Browser displays body of response in the client area of the browser window

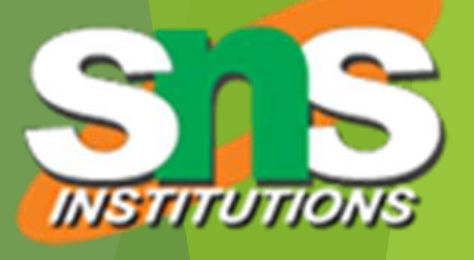

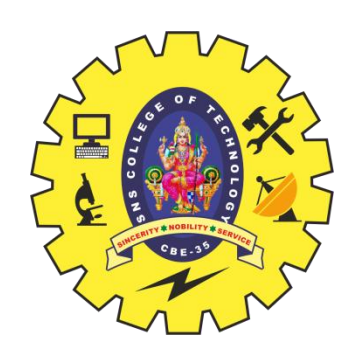

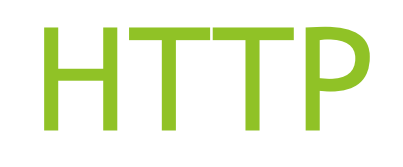

The information transmitted using HTTP is often entirely text

**Can use the Internet's Telnet protocol to simulate browser** request and view server response

Web Site Basics And HTML/ AI in WEB TECHNOLOGY/ Anand Kumar. N/IT/SNSCT 29

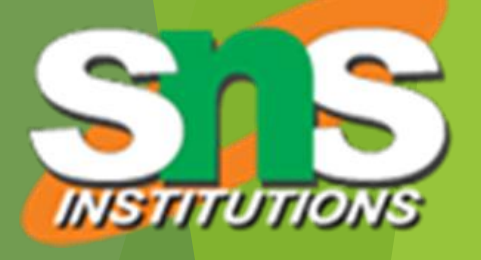

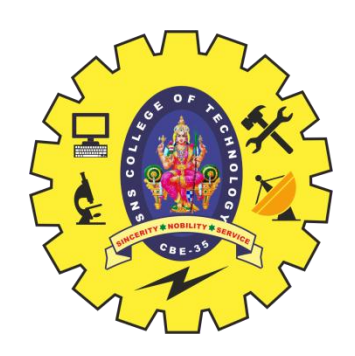

### HTTP

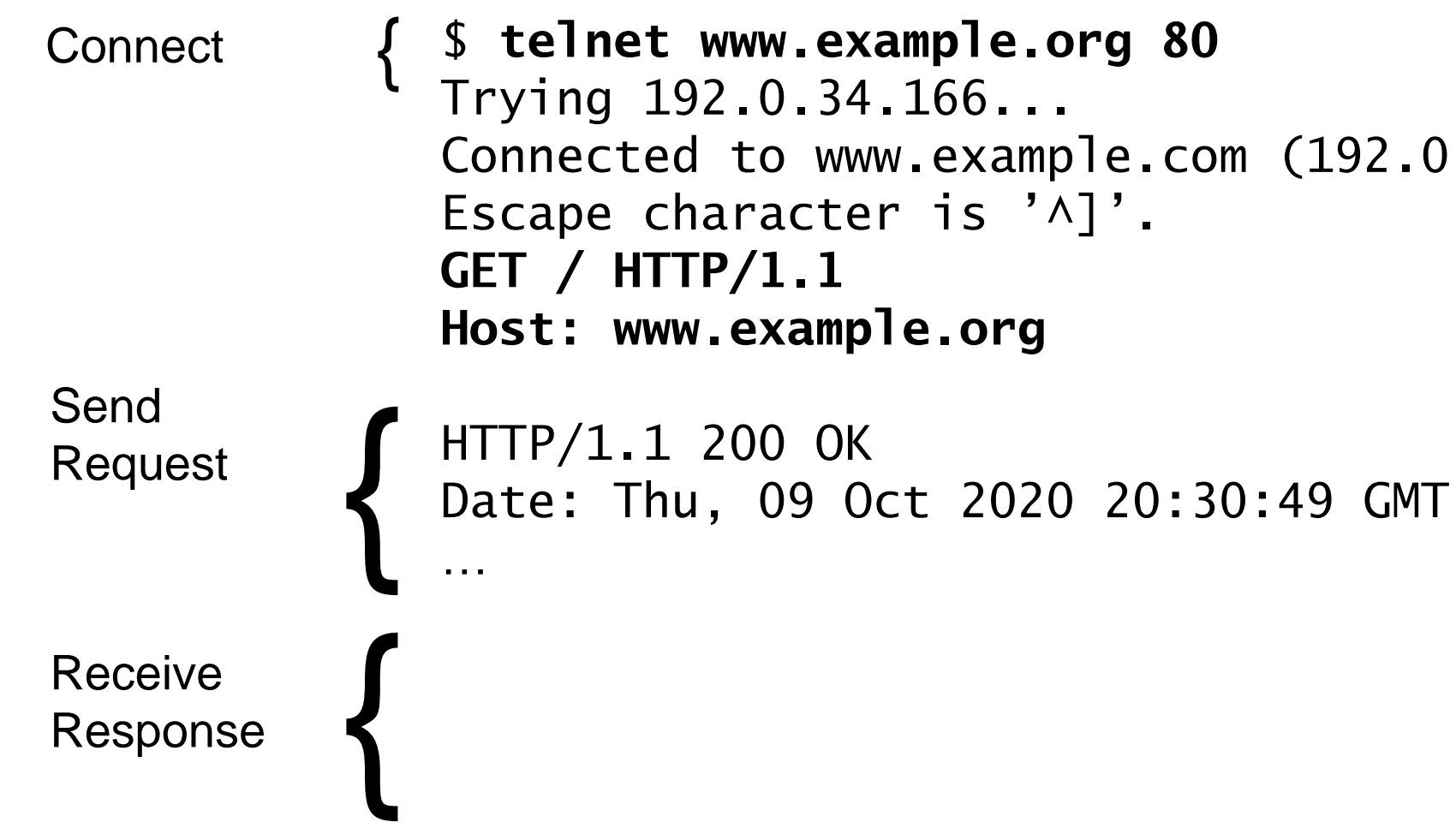

Web Site Basics And HTML/ AI in WEB TECHNOLOGY/ Anand Kumar. N/IT/SNSCT

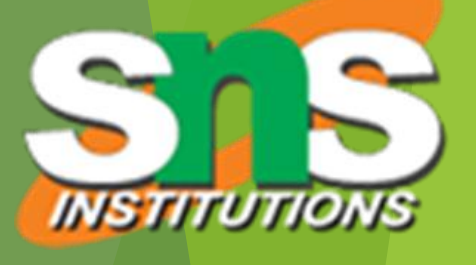

 $0.34.166$ .

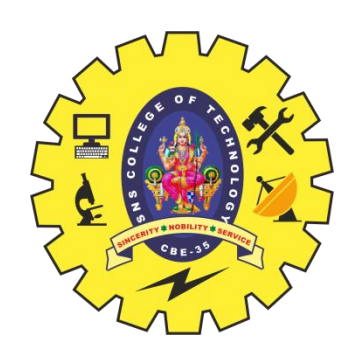

### Structure of the request:

- $\blacktriangleright$  start line
- $\blacktriangleright$  header field(s)
- $\blacktriangleright$  blank line
- **Depending only**

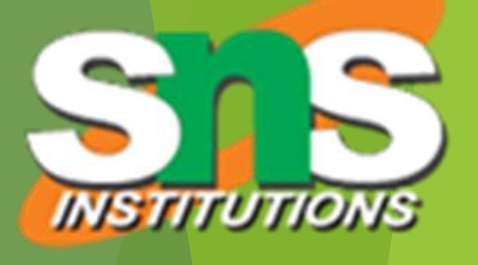

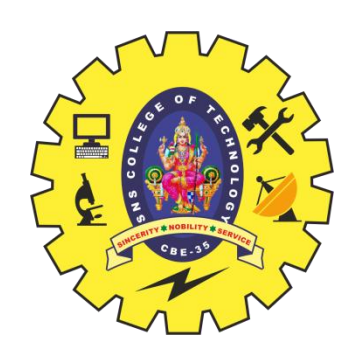

### Structure of the request:

- **start line**
- $\blacktriangleright$  header field(s)
- $\blacktriangleright$  blank line
- **Depending only**

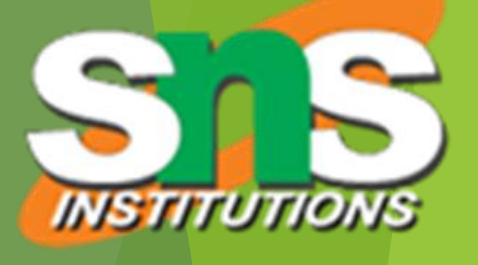

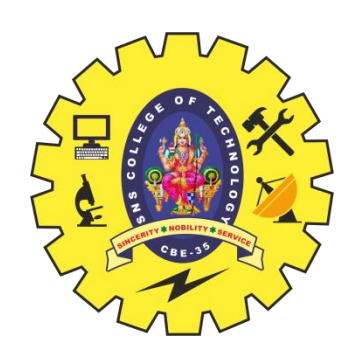

### $\blacktriangleright$  Start line

- Example: GET / HTTP/1.1
- Three space-separated parts:
	- HTTP request method
	- Request-URI (Uniform Resource Identifier)
	- HTTP version

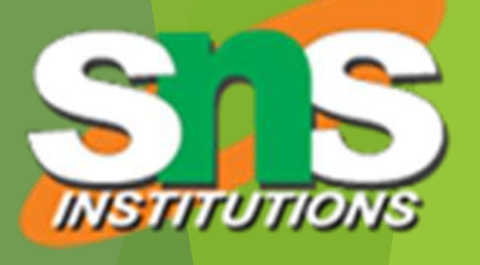

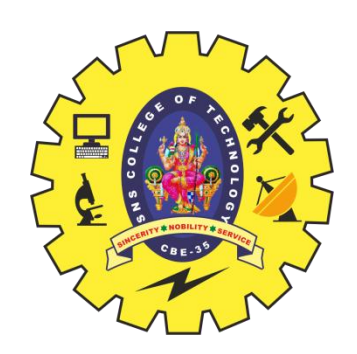

### $\blacktriangleright$  Start line

- Example: GET / HTTP/1.1
- Three space-separated parts:
	- HTTP request method
	- **Request-URI**
	- HTTP version

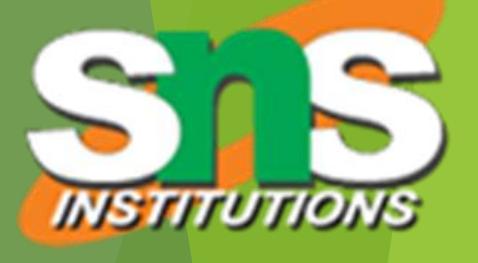

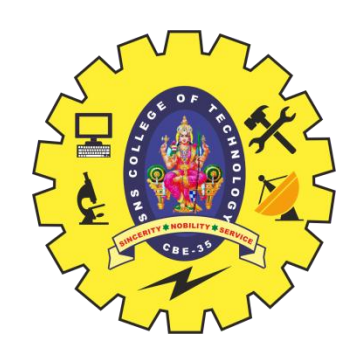

### **Diamage 1 Velocity 19 November [\(URI](ftp://ftp.rfc-editor.org/in-notes/rfc2396.txt))**

- Syntax: *scheme* : *scheme-depend-part*
	- Ex: In [http://www.example.com/](http://www.example.com/something.html) the scheme is http
- Request-URI is the portion of the requested URI that follows the host name (which is supplied by the required Host header field)
	- Ex: / is Request-URI portion of http://www.example.com/

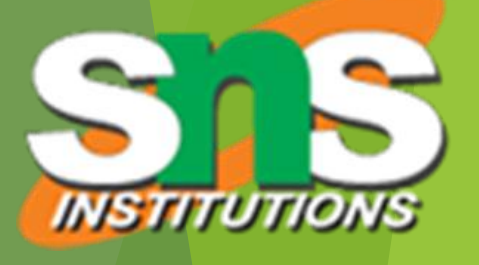

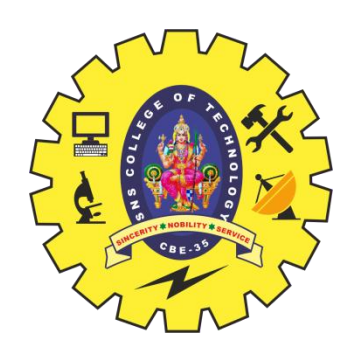

### URI

### URI's are of two types:

### Uniform Resource Name ([URN\)](ftp://ftp.rfc-editor.org/in-notes/rfc2141.txt)

- ▶ Can be used to identify resources with unique names, such as books (which have unique ISBN's)
- Scheme is urn
- ▶ Uniform Resource Locator ([URL\)](ftp://ftp.rfc-editor.org/in-notes/rfc2396.txt)
	- Specifies location at which a resource can be found
	- $\blacktriangleright$  In addition to http, some other URL schemes are https, ftp, mailto, and file

Web Site Basics And HTML/ AI in WEB TECHNOLOGY/ Anand Kumar. N/IT/SNSCT 36

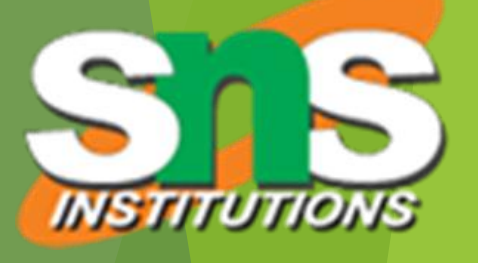
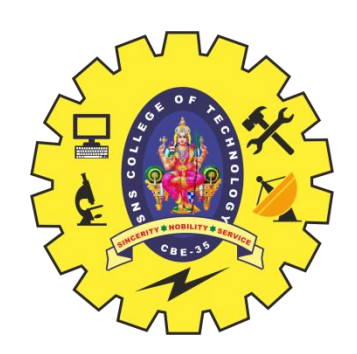

### $\blacktriangleright$  Start line

- Example: GET / HTTP/1.1
- Three space-separated parts:
	- **HTTP request method**
	- **Request-URI**
	- HTTP version

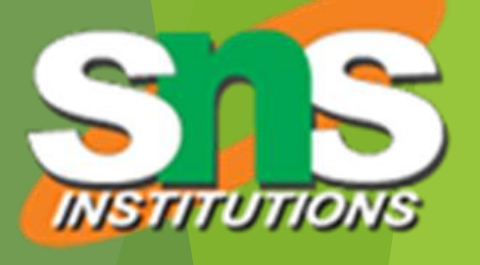

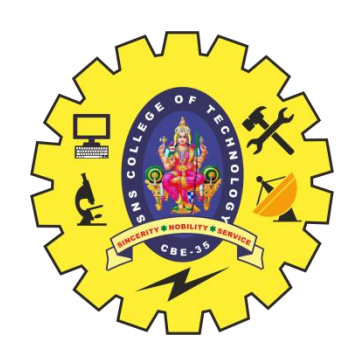

### **Common request methods:**

- GET
	- Used if link is clicked or address typed in browser
	- No body in request with GET method
- **POST** 
	- Used when submit button is clicked on a form
	- Form information contained in body of request
- $\blacktriangleright$  HEAD
	- Requests that only header fields (no body) be returned in the response

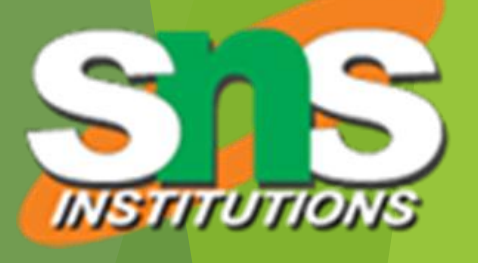

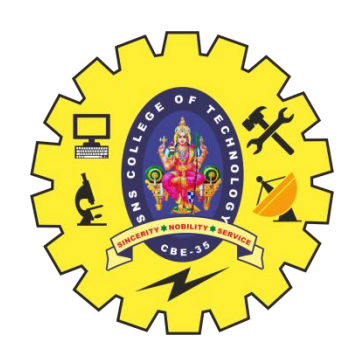

### Structure of the request:

- $\blacktriangleright$  start line
- **header field(s)**
- $\blacktriangleright$  blank line
- **Depending only**

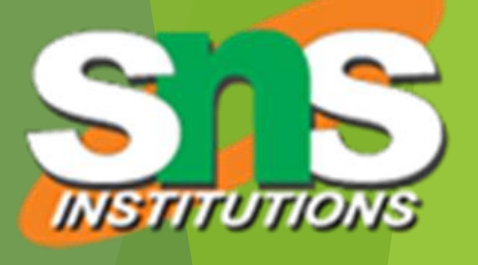

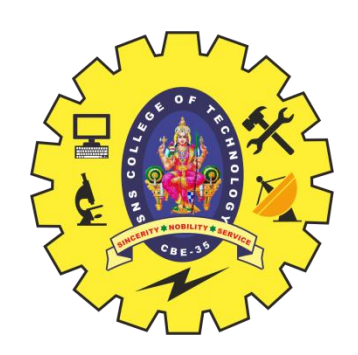

### Header field structure:

- *field name* : *field value*
- Syntax
	- $\blacktriangleright$  Field name is not case sensitive
	- Field value may continue on multiple lines by starting continuation lines with white space
	- Field values may contain MIME types, quality values, and wildcard characters (\*'s)

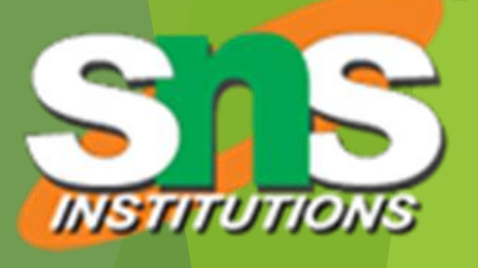

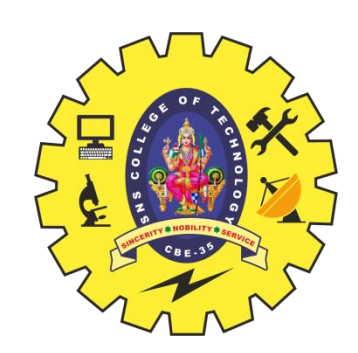

# Multipurpose Internet Mail Extensions ([MIME\)](ftp://ftp.rfc-editor.org/in-notes/rfc2046.txt)

- Convention for specifying content type of a message
	- In HTTP, typically used to specify content type of the body of the response
- MIME content type syntax:
	- *top-level type* / *subtype*
- Examples: text/html, image/jpeg

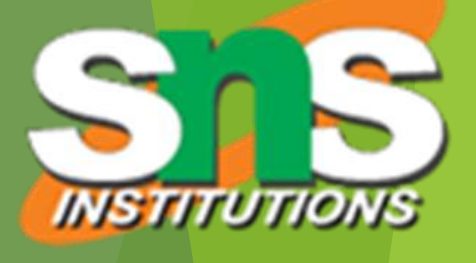

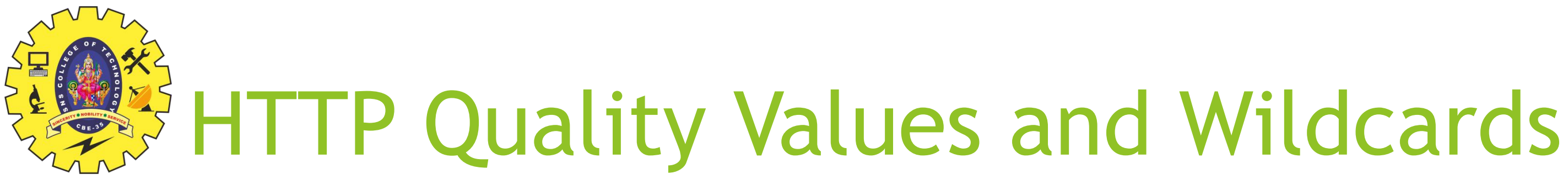

- Example header field with quality values: accept: text/xml,text/html;q=0.9, text/plain;q=0.8, image/jpeg, image/gif;q=0.2,\*/\*;q=0.1
- Quality value applies to all preceding items
- Higher the value, higher the preference
- Note use of wildcards to specify quality 0.1 for any MIME type not specified earlier

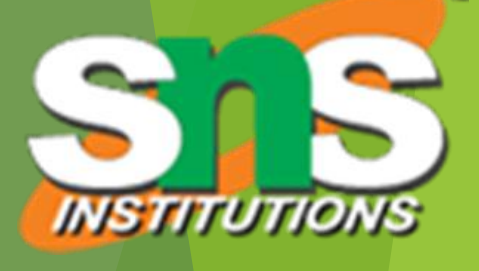

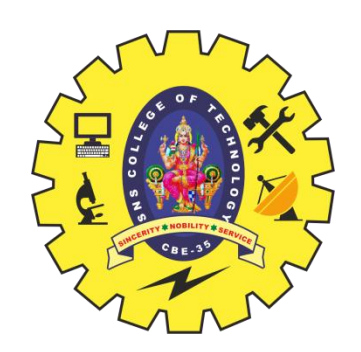

### **Common header fields:**

- Host: host name from URL (required)
- ▶ User-Agent: type of browser sending request
- Accept: MIME types of acceptable documents
- ▶ Connection: value close tells server to close connection after single request/response
- ▶ Content-Type: MIME type of (POST) body, normally application/x-www-form-urlencoded
- ▶ Content-Length: bytes in body
- Referer: URL of document containing link that supplied URI for this HTTP request

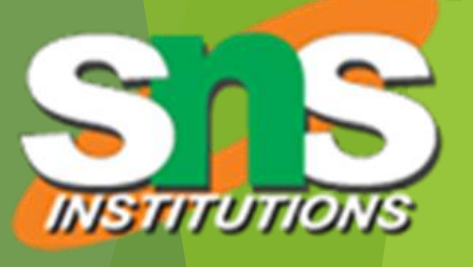

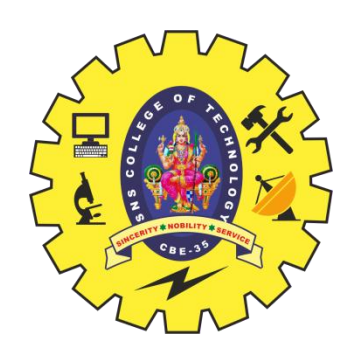

### Structure of the response:

- $\blacktriangleright$  status line
- $\blacktriangleright$  header field(s)
- $\blacktriangleright$  blank line
- **Depending only**

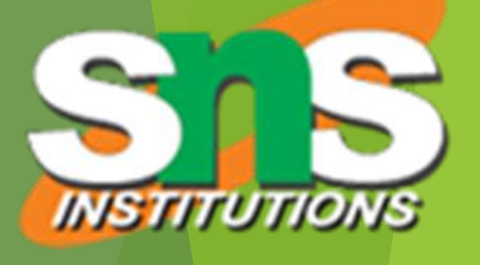

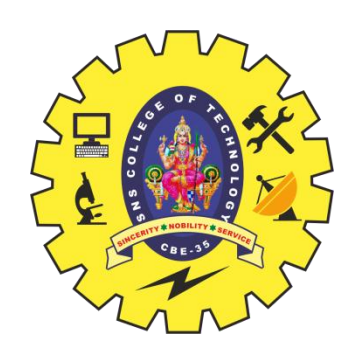

### Structure of the response:

- **status line**
- $\blacktriangleright$  header field(s)
- $\blacktriangleright$  blank line
- **Depending only**

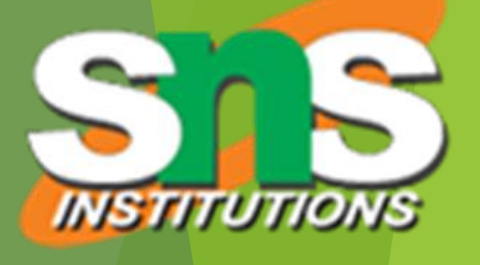

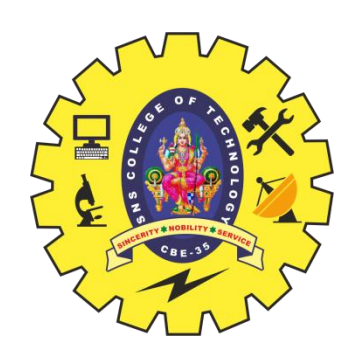

### $\blacktriangleright$  Status line

- Example: HTTP/1.1 200 OK
- Three space-separated parts:
	- HTTP version
	- status code
	- **Peason phrase (intended for human use)**

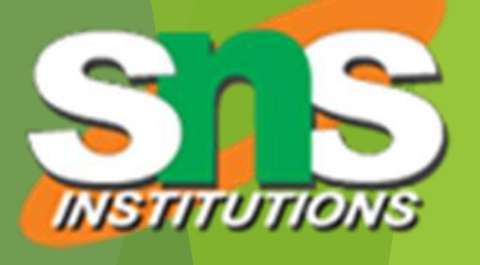

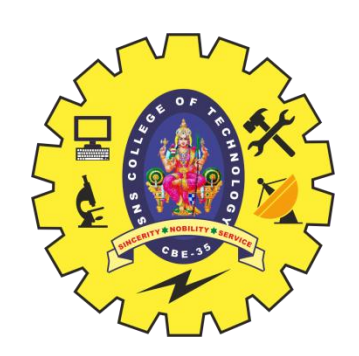

### $\blacktriangleright$  Status code

- **Three-digit number**
- First digit is class of the status code:
	- $\blacktriangleright$  1=Informational
	- ▶ 2=Success
	- ▶ 3=Redirection (alternate URL is supplied)
	- ▶ 4=Client Error
	- ▶ 5=Server Error
- ▶ Other two digits provide additional information
- ▶ See http://www.w3.org/Protocols/rfc2616/rfc2616-sec10.html

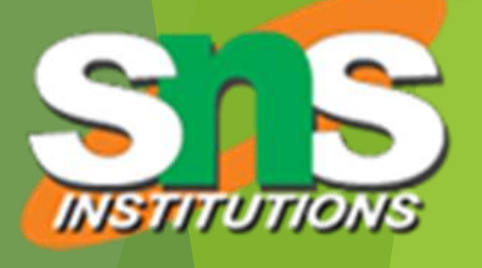

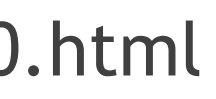

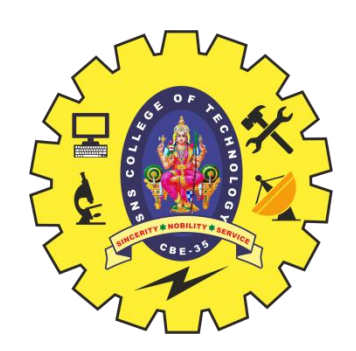

### Structure of the response:

- $\blacktriangleright$  status line
- **header field(s)**
- $\blacktriangleright$  blank line
- **Depending only**

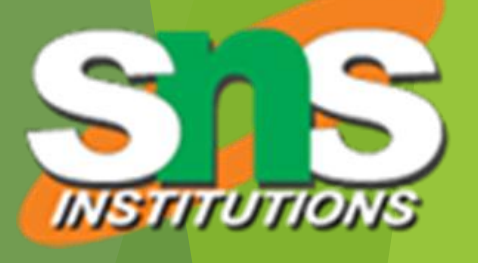

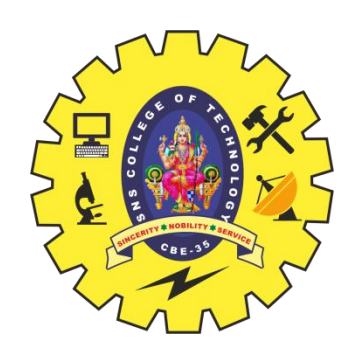

### Common header fields:

- ▶ Connection, Content-Type, Content-Length
- ▶ Date: date and time at which response was generated (required)
- **Location: alternate URI if status is redirection**
- ▶ Last-Modified: date and time the requested resource was last modified on the server
- **Expires: date and time after which the client's copy of the** resource will be out-of-date
- $\triangleright$  ETag: a unique identifier for this version of the requested resource (changes if resource changes)

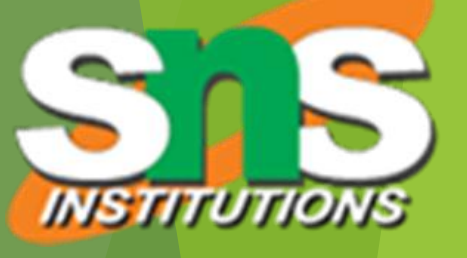

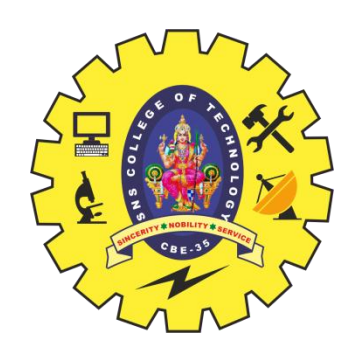

A cache is a local copy of information obtained from some other source

- Most web browsers use cache to store requested resources so that subsequent requests to the same resource will not necessarily require an HTTP request/response
	- Ex: icon appearing multiple times in a Web page

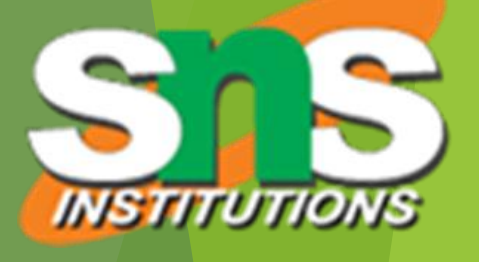

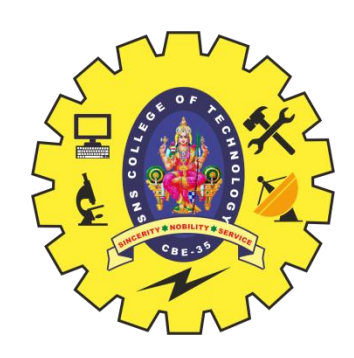

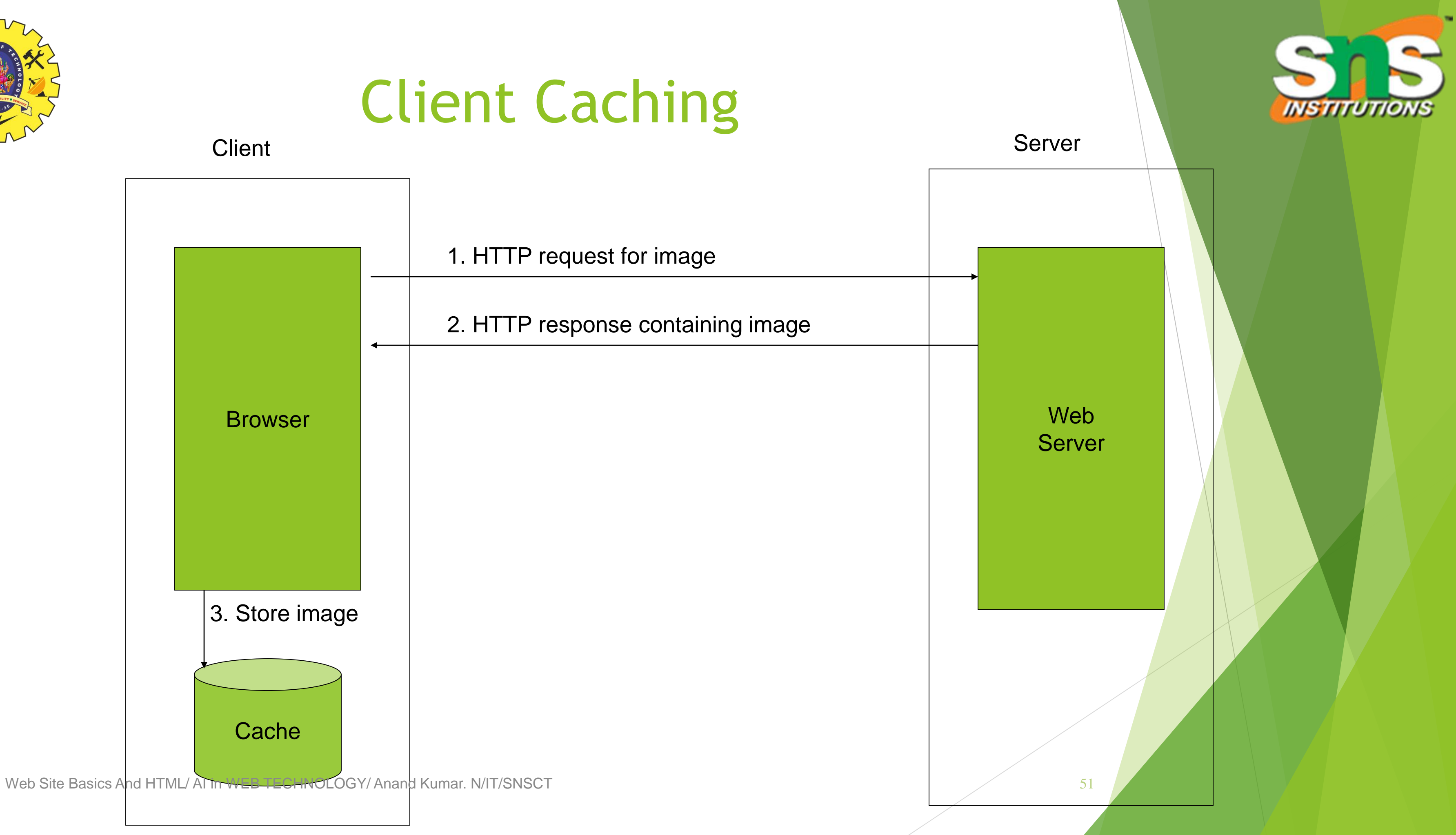

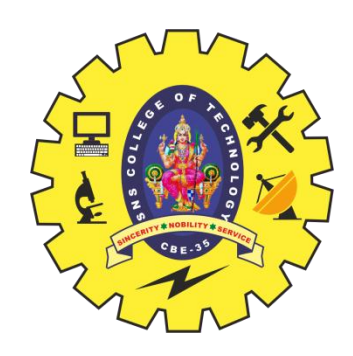

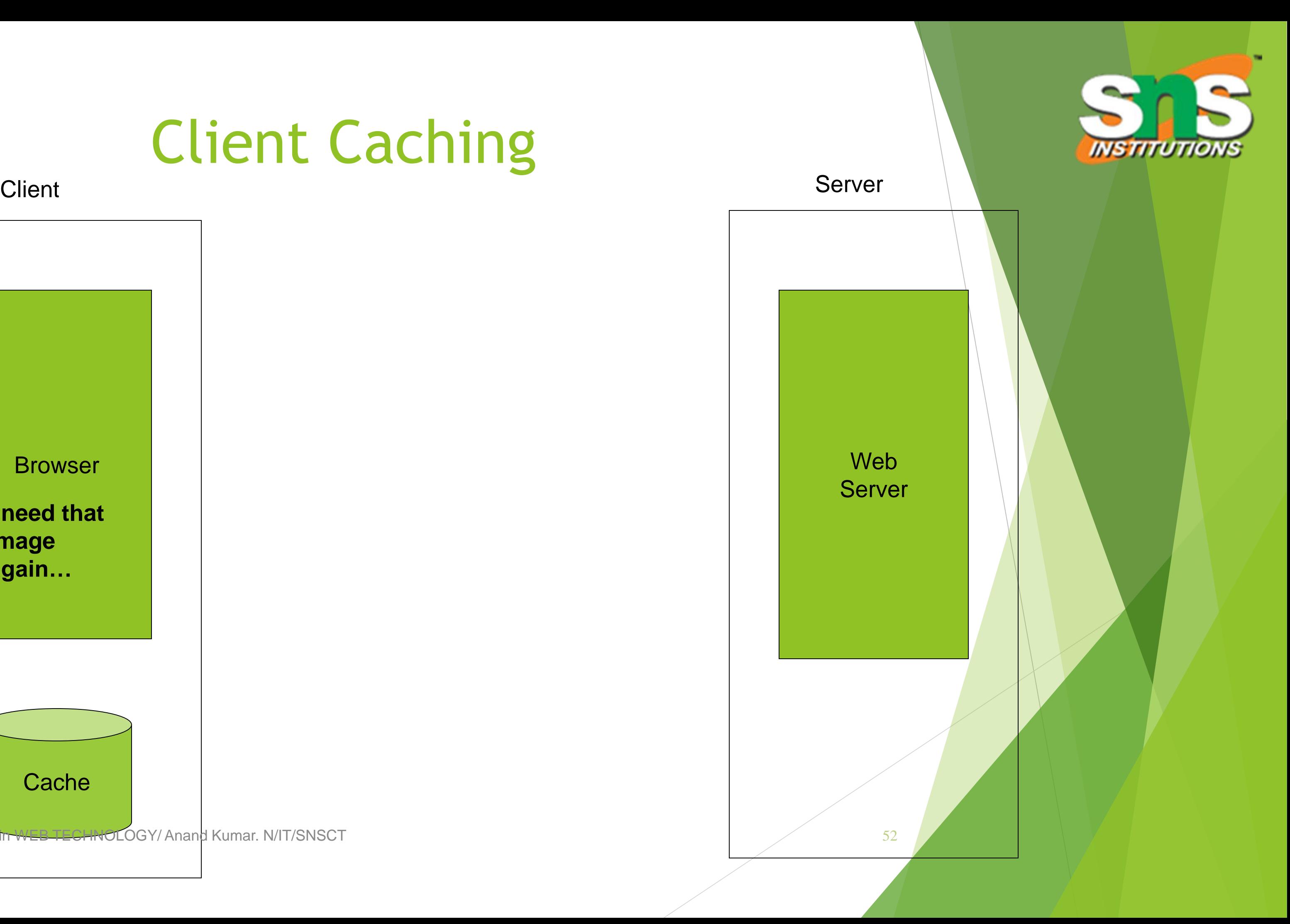

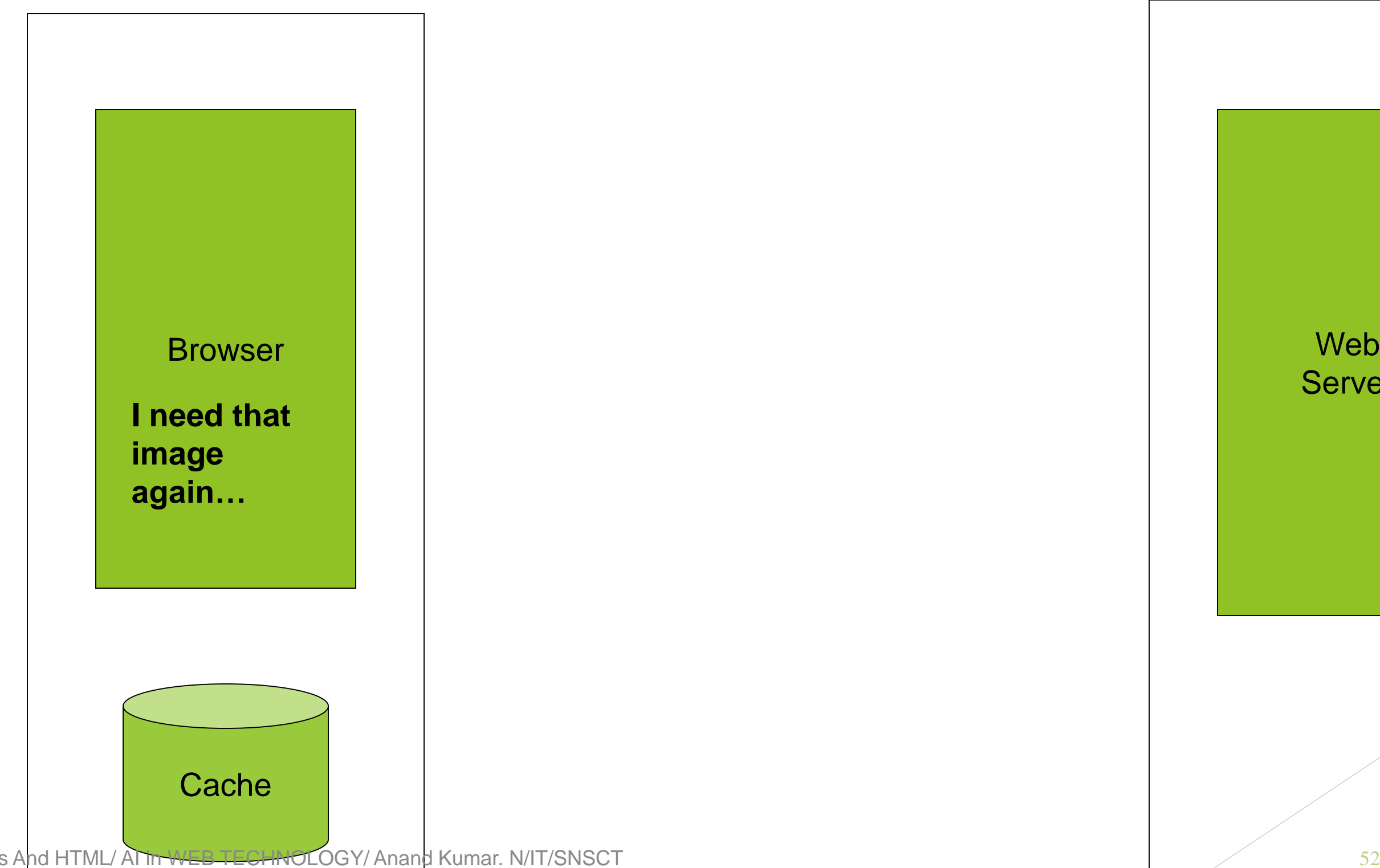

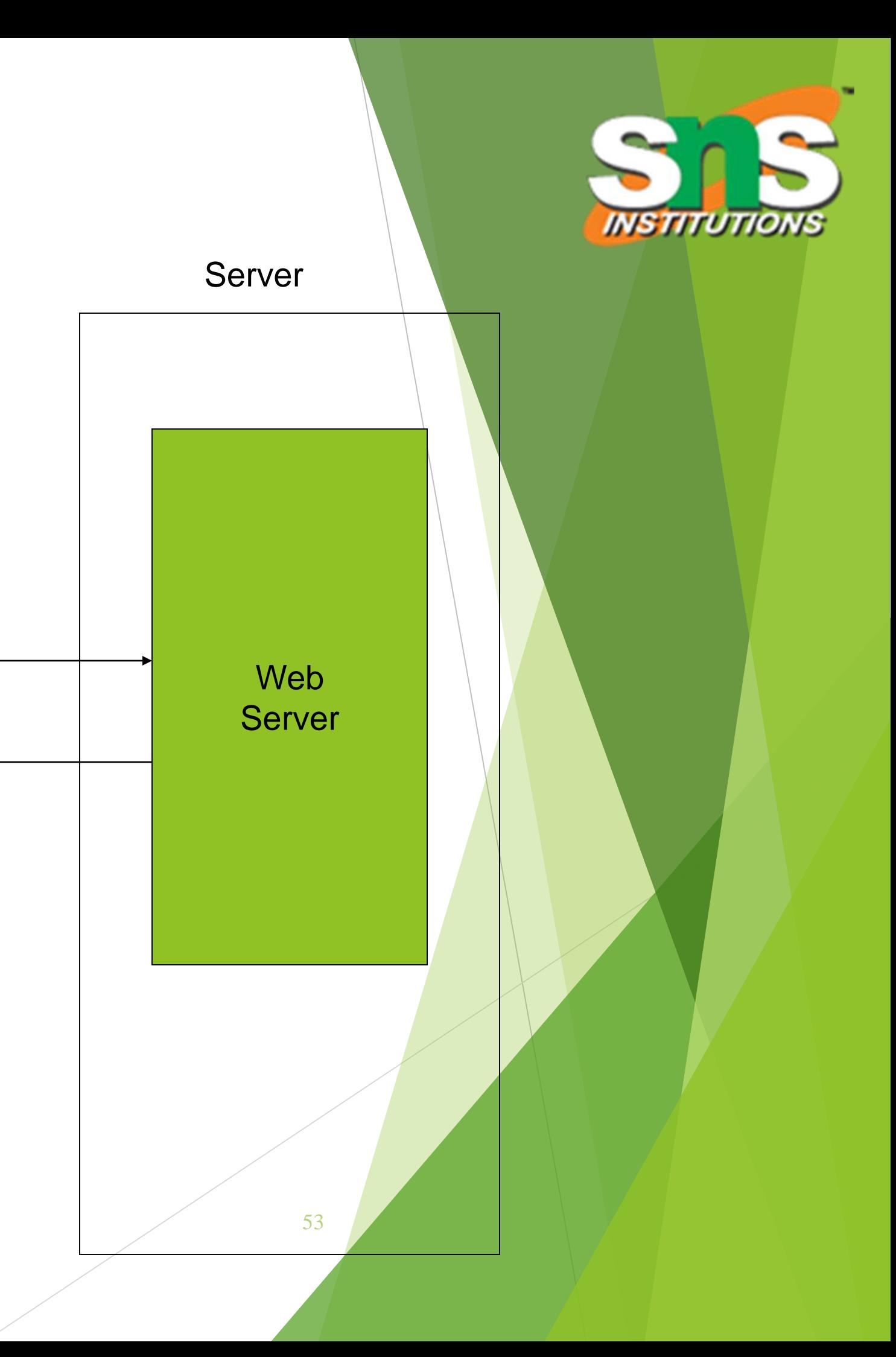

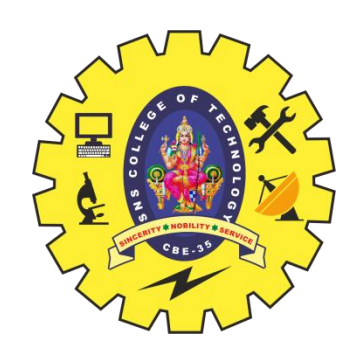

# Client Caching Browser Web Client Server **Cache** I need that image again… HTTP request for image HTTP response containing image **This…**

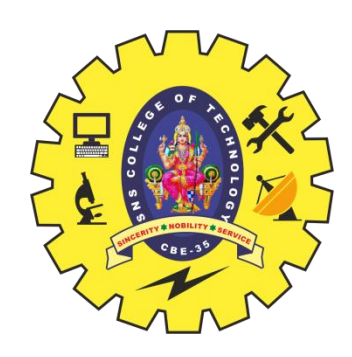

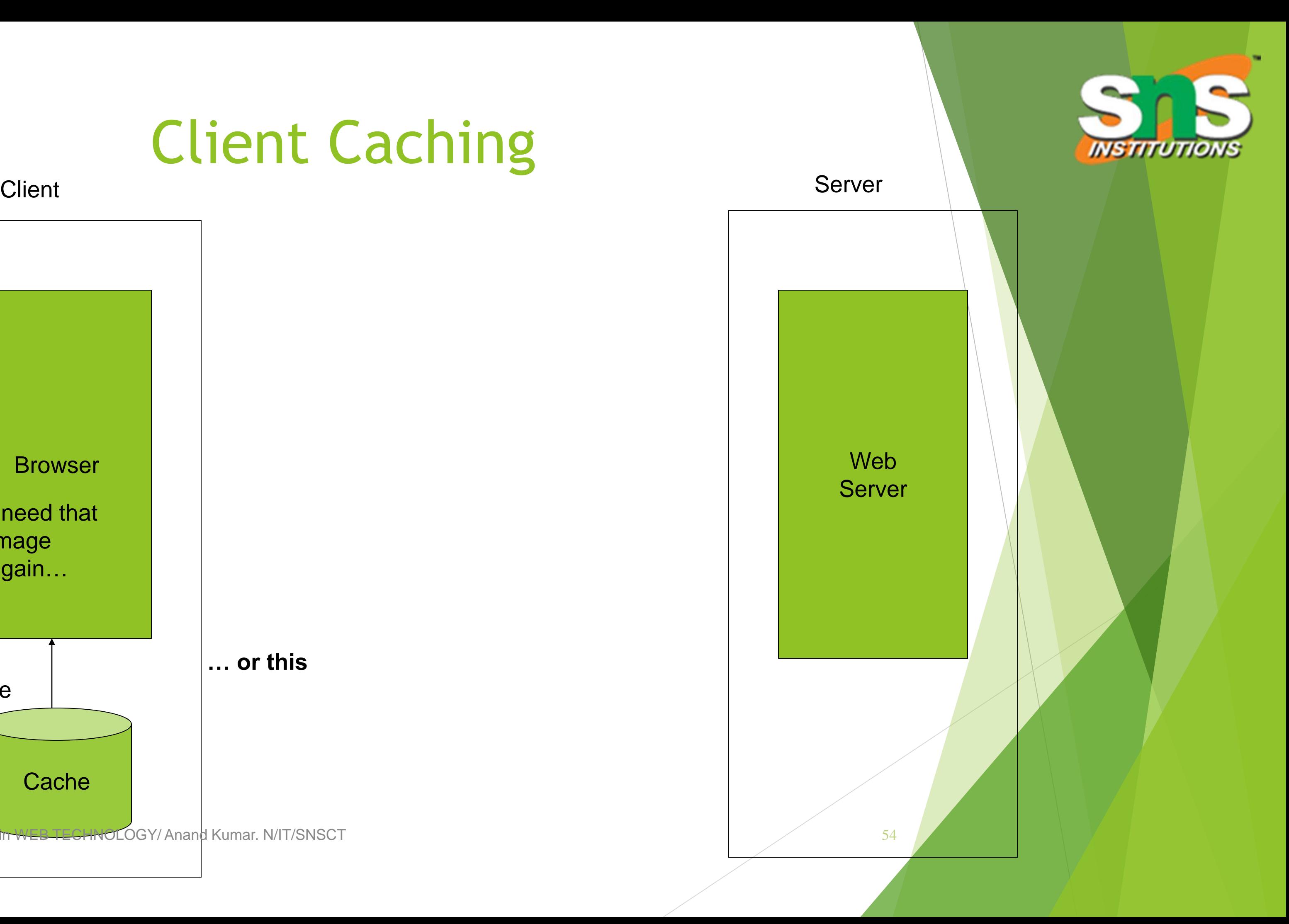

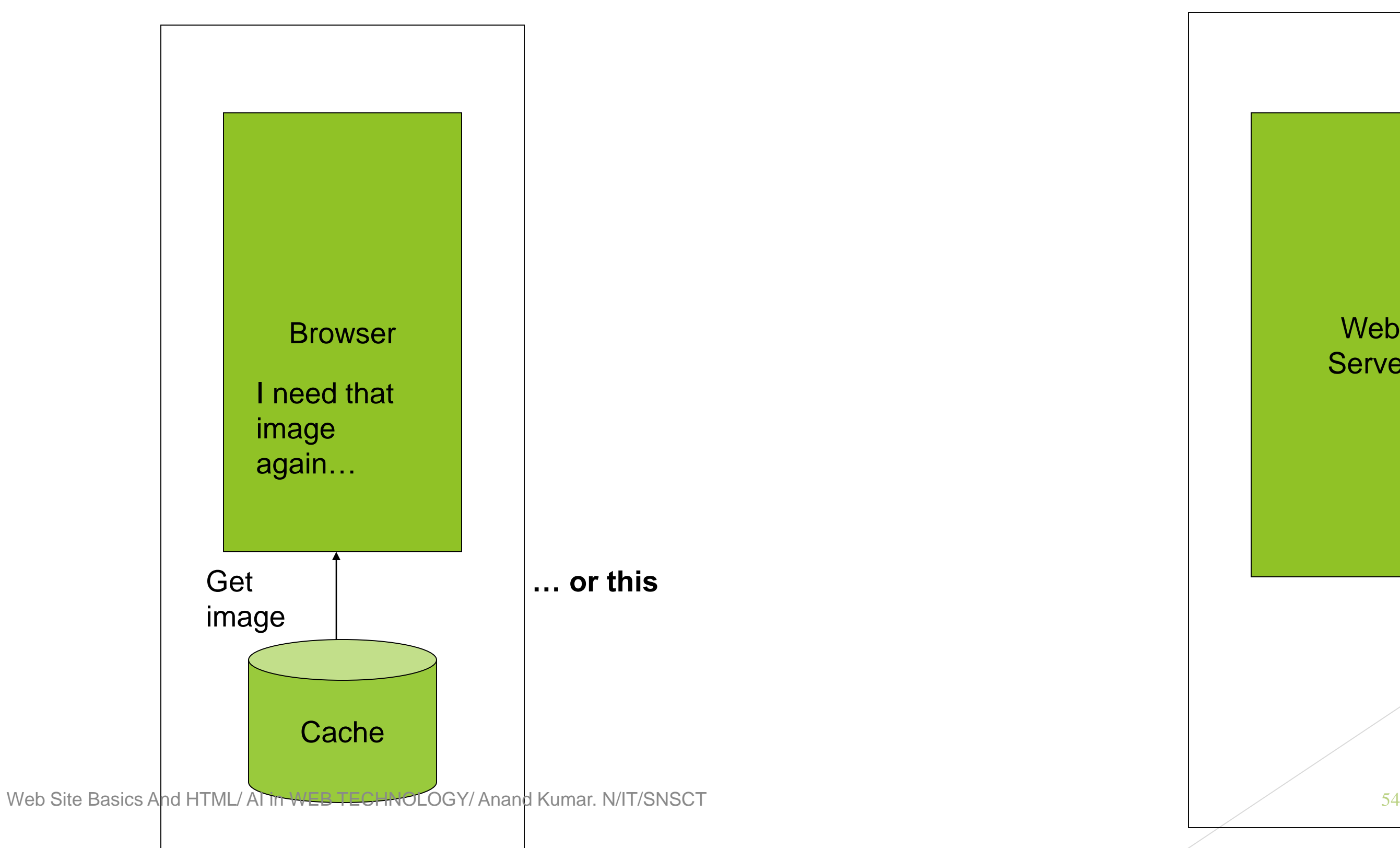

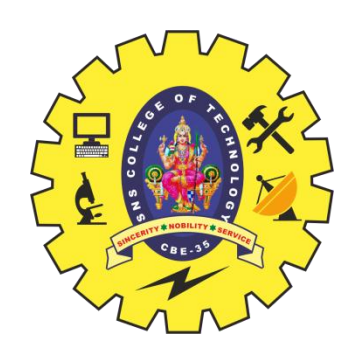

### **Cache advantages**

- (Much) faster than HTTP request/response
- **Less network traffic**
- Less load on server
- **Cache disadvantage** 
	- ▶ Cached copy of resource may be invalid (inconsistent with remote version)

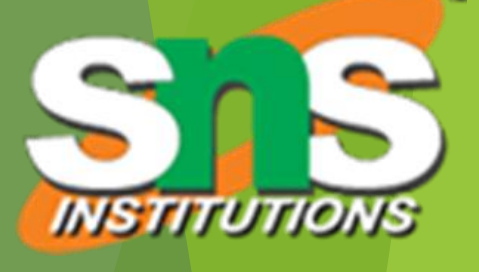

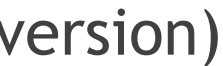

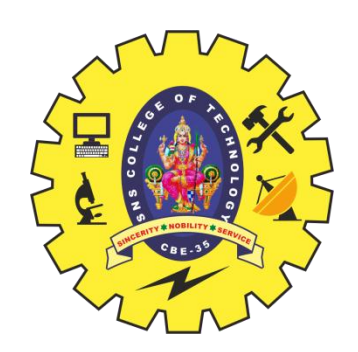

### **No Validating cached resource:**

- Send HTTP HEAD request and check Last-Modified or ETag header in response
- ▶ Compare current date/time with Expires header sent in response containing resource
- If no Expires header was sent, use heuristic algorithm to estimate value for Expires
	- Ex: Expires =  $0.01 * (Date Last-Modified) + Date$

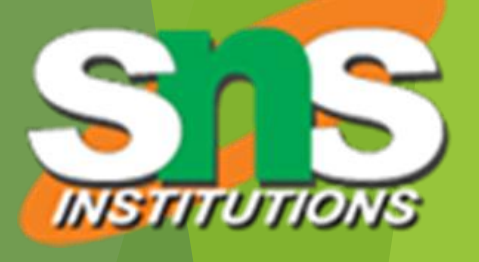

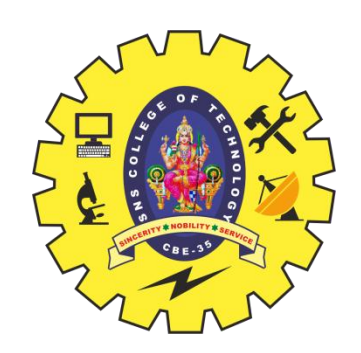

## Character Sets

- Every document is represented by a string of integer valués (code points)
- Interthenopy from code points to characters is defined by a character set
- Some header fields have character set values:
	- **Accept-Charset: request header listing character sets that** the client can recognize
		- ▶ Ex: accept-charset: ISO-8859-1, utf-8;q=0.7,\*;q=0.5
	- Content-Type: can include character set used to represent the body of the HTTP message

▶ Ex: Content-Type: text/html; charset=UTF-8

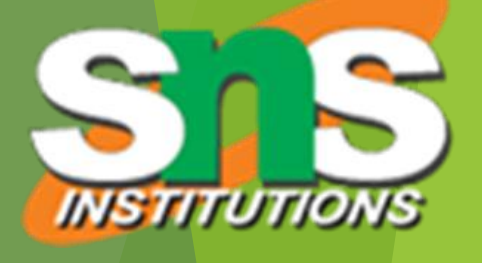

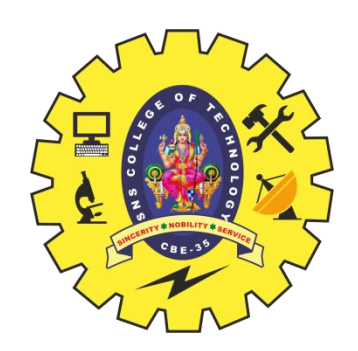

## Character Sets

▶ Technically, many "character sets" are actually character encodings

- An encoding represents code points using variable-length byte strings
- ▶ Most common examples are Unicode-based encodings UTF-8 and UTF-16
- ▶ IANA maintains **complete list** of Internet-recognized character sets/encodings

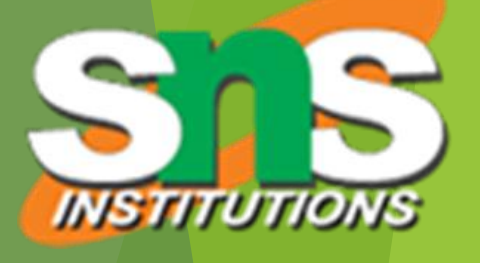

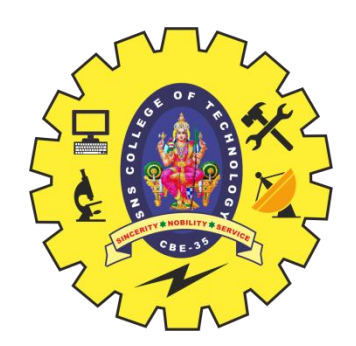

## Character Sets

- **Typical US PC produces ASCII documents**
- **US-ASCII** character set can be used for such documents, but is not recommended
- UTF-8 and ISO-8859-1 are supersets of US-ASCII and provide international compatibility
	- ▶ UTF-8 can represent all ASCII characters using a single byte each and arbitrary Unicode characters using up to 4 bytes each
	- ▶ ISO-8859-1 is 1-byte code that has many characters common in Western European languages, such as é

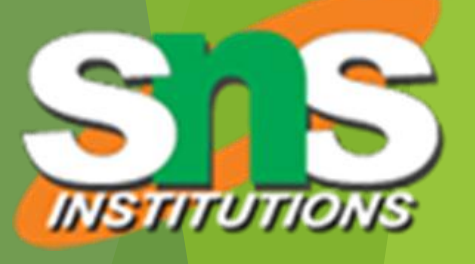

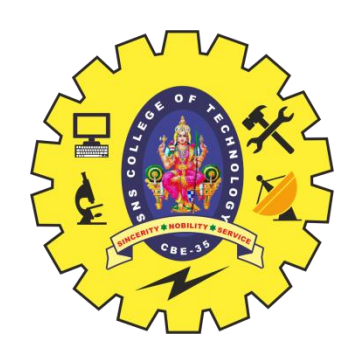

## Web Clients

### **Many possible web clients:**

- ▶ Text-only "browser" (lynx)
- **Mobile phones**
- ▶ Robots (software-only clients, e.g., search engine "crawlers")
- etc.
- We will focus on traditional web browsers

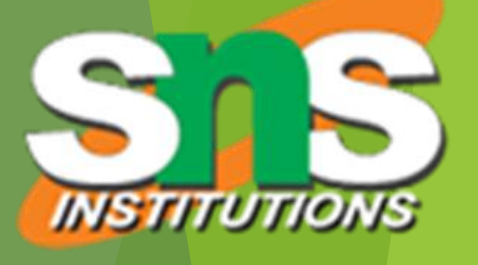

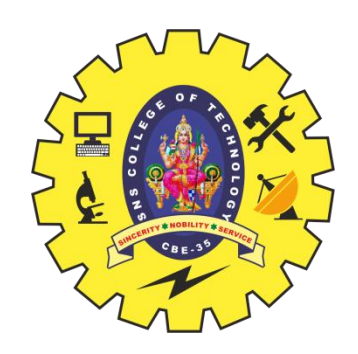

First graphical browser running on general-purpose platforms: Mosaic (1993)

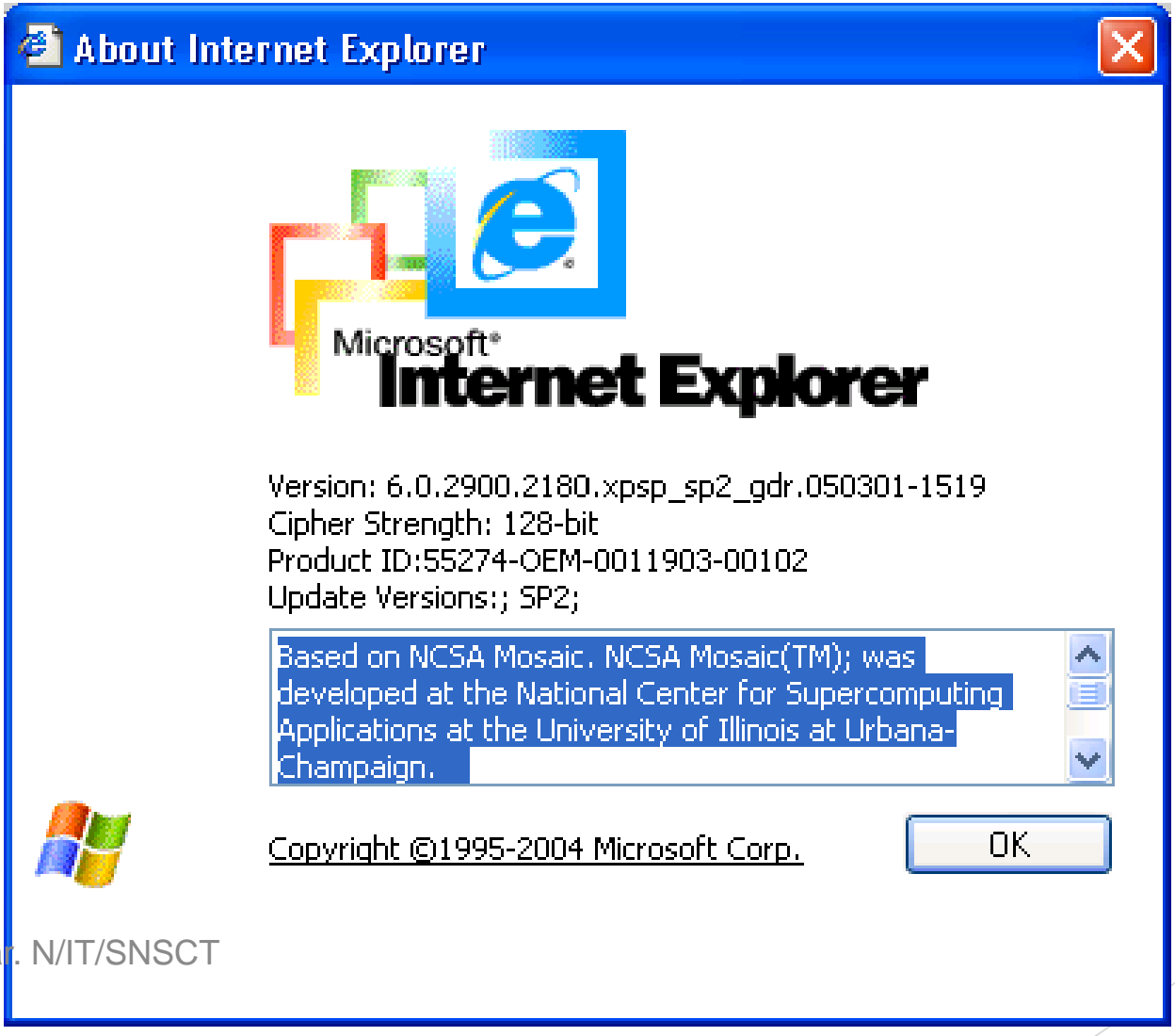

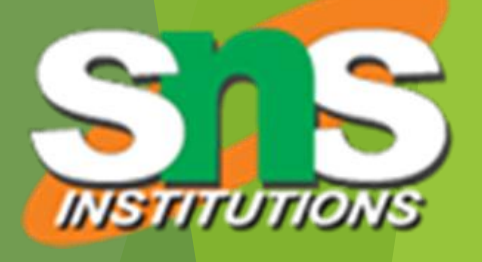

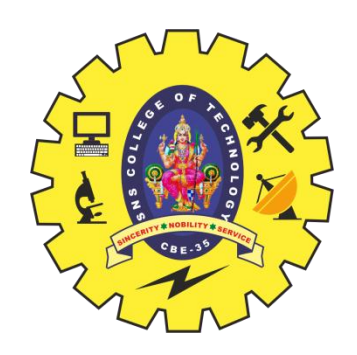

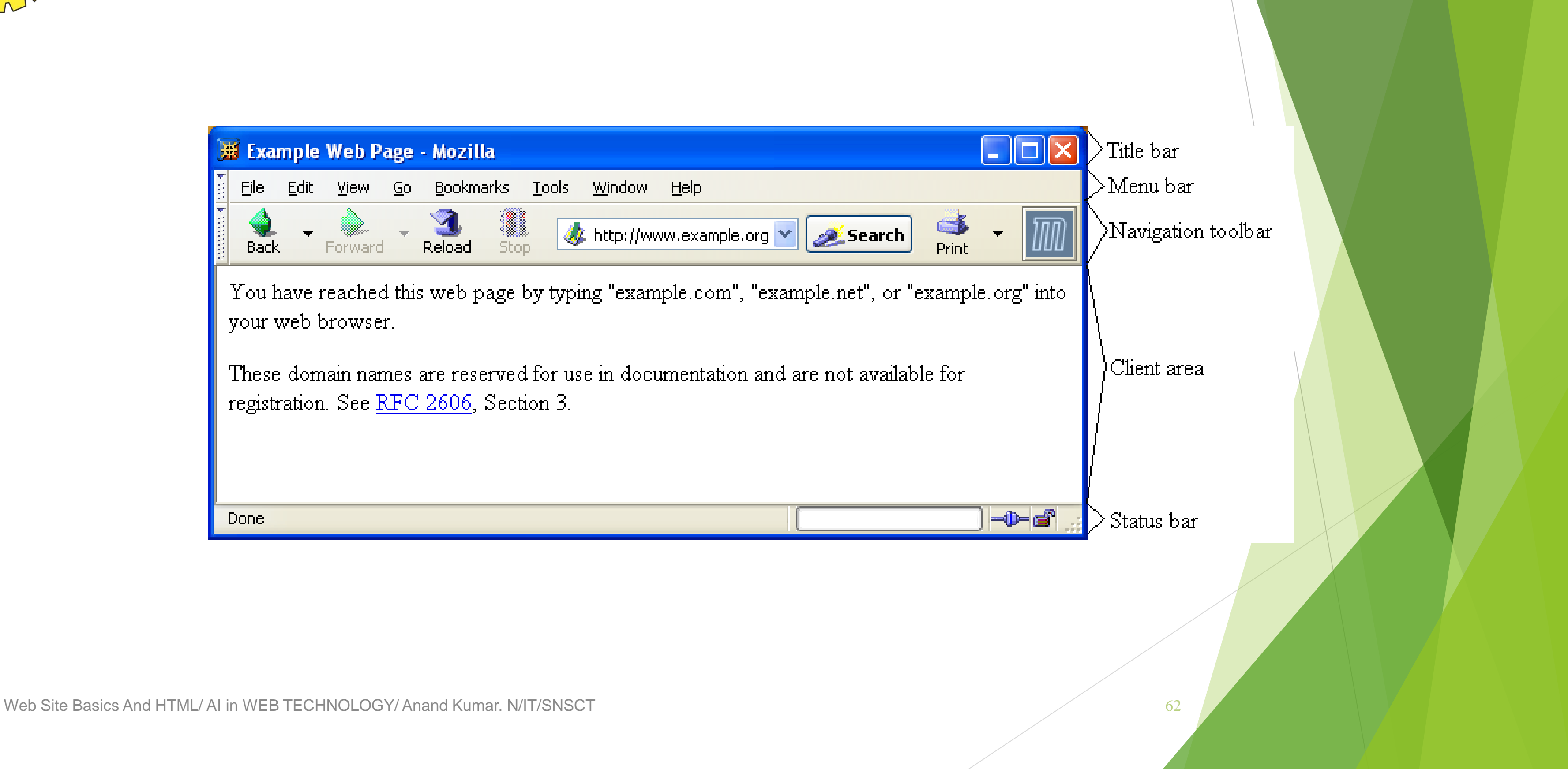

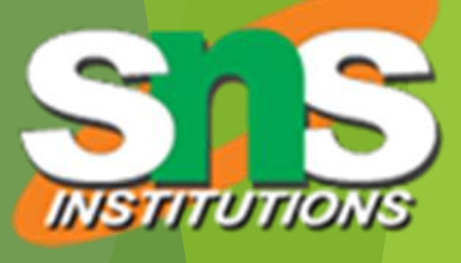

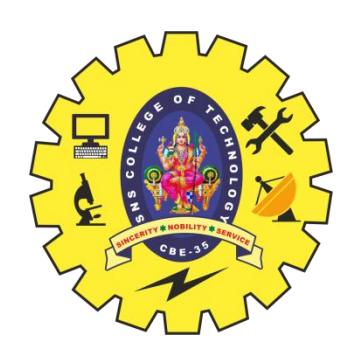

### **Primary tasks:**

- ▶ Convert web addresses (URL's) to HTTP requests
- ▶ Communicate with web servers via HTTP
- Render (appropriately display) documents returned by a server

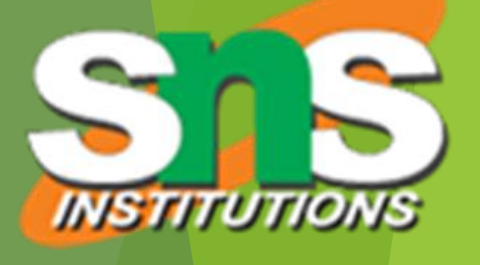

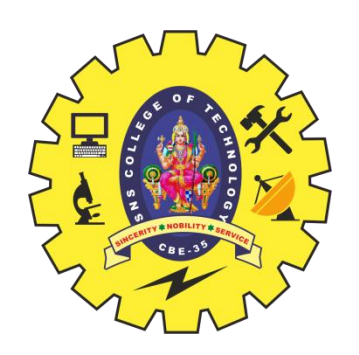

### HTTP URL's

- Browser uses authority to connect via TCP
- Request-URI included in start line (/ used for path if none supplied)
- Fragment identifier not sent to server (used to scroll browser client area)

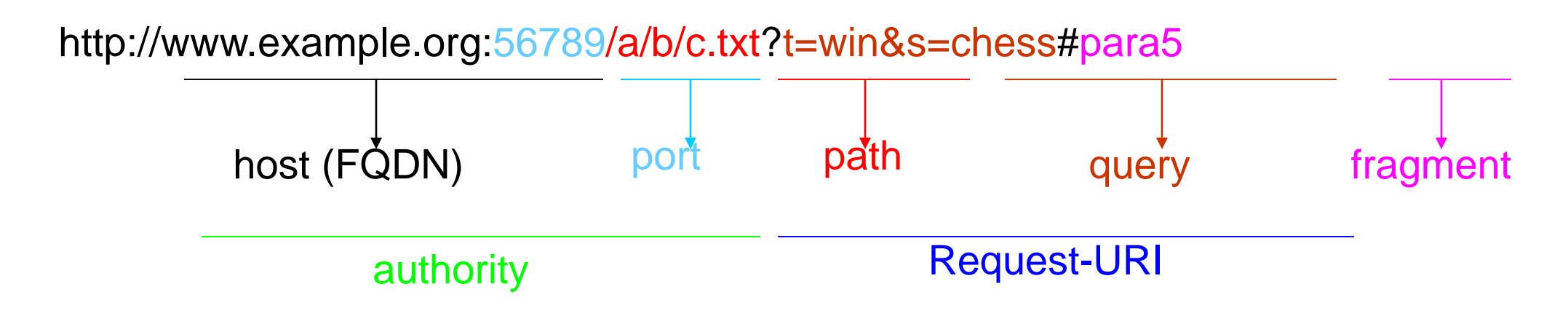

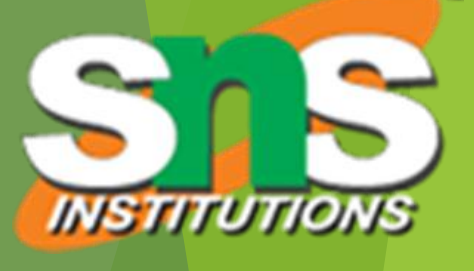

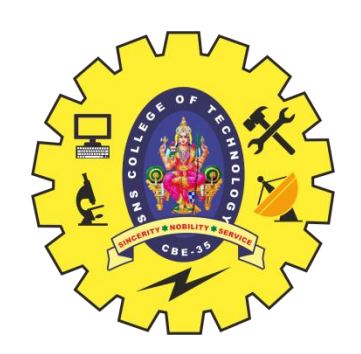

### **Standard features**

- Save web page to disk
- **Find string in page**
- Fill forms automatically (passwords, CC numbers, ...)
- ▶ Set preferences (language, character set, cache and HTTP parameters)
- Modify display style (e.g., increase font sizes)
- Display raw HTML and HTTP header info (e.g., Last-Modified)
- ▶ Choose browser themes (skins)
- ▶ View history of web addresses visited
- ▶ Bookmark favorite pages for easy return

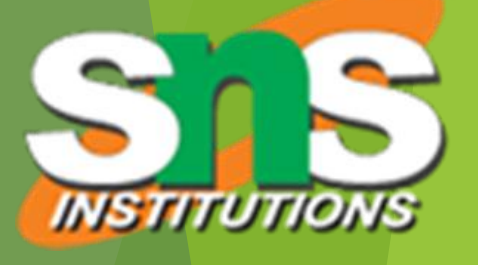

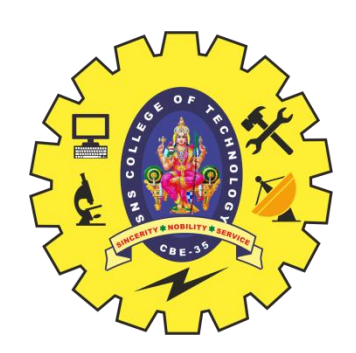

### Additional functionality:

- Execution of scripts (e.g., drop-down menus)
- Event handling (e.g., mouse clicks)
- GUI for controls (e.g., buttons)
- $\blacktriangleright$  Secure communication with servers
- Display of non-HTML documents (e.g., PDF) via plug-ins

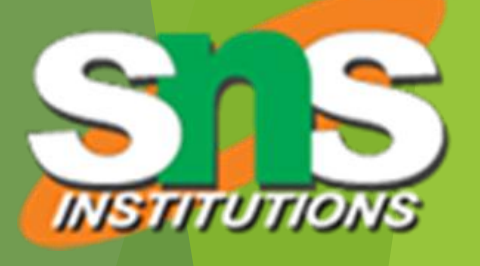

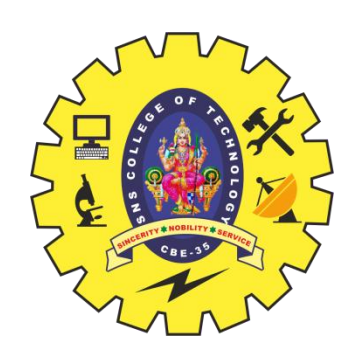

### **Basic functionality:**

- Receive HTTP request via TCP
- Map Host header to specific virtual host (one of many host names sharing an IP address)
- Map Request-URI to specific resource associated with the virtual host
	- **File: Return file in HTTP response**
	- Program: Run program and return output in HTTP response
- Map type of resource to appropriate MIME type and use to set Content-Type header in HTTP response
- **Log information about the request and response**

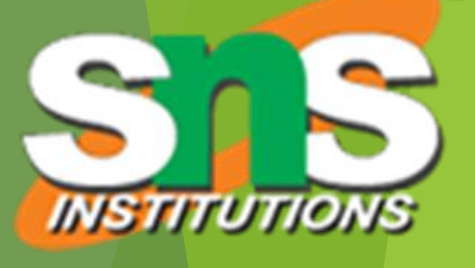

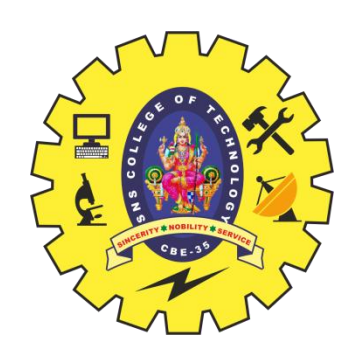

**httpd: UIUC, primary Web server c. 1995** 

- Apache: "A patchy" version of httpd, now the most popular server (esp. on Linux platforms)
- **IIS: Microsoft Internet Information Server**

### **[Tomcat](http://tomcat.apache.org/tomcat-5.0-doc/config/):**

- Java-based
- $\blacktriangleright$  Provides container (Catalina) for running Java servlets (HTML-generating programs) as back-end to Apache or IIS
- ▶ Can run stand-alone using Coyote HTTP front-end

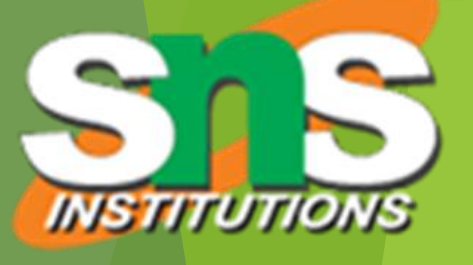

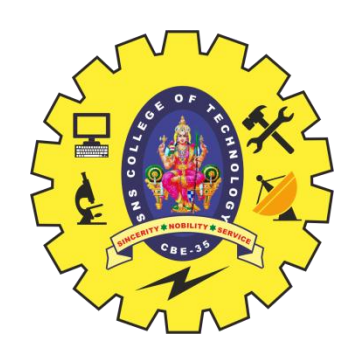

### Some Coyote communication parameters:

- Allowed/blocked IP addresses
- **Max. simultaneous active TCP connections**
- **Max. queued TCP connection requests**
- ▶ "Keep-alive" time for inactive TCP connections
- Modify parameters to tune server performance

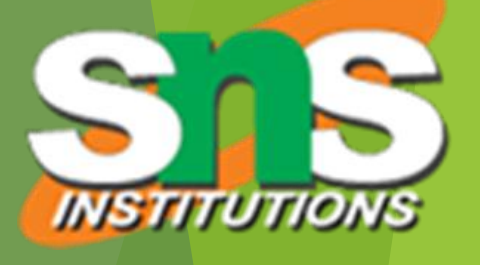

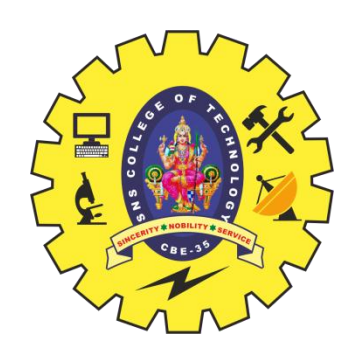

### Some Catalina container parameters:

- Virtual host names and associated ports
- **Logging preferences**
- **Mapping from Request-URI's to server resources**
- **Password protection of resources**
- Use of server-side caching

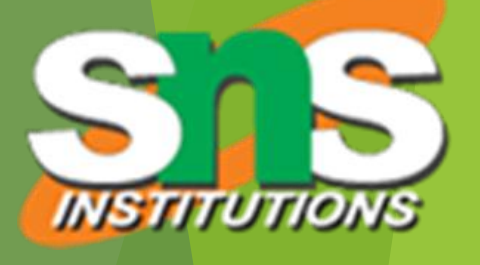

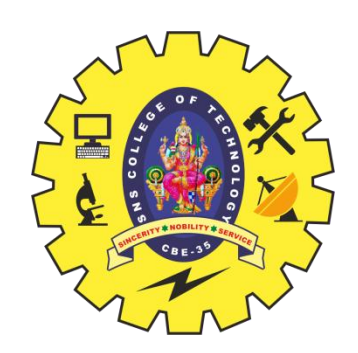

# Tomcat Web Server

### HTML-based server administration

 Browse to [http://localhost:8080](http://localhost:8080/)

and click on Server Administration link

local host is a special host name that means "this machine"

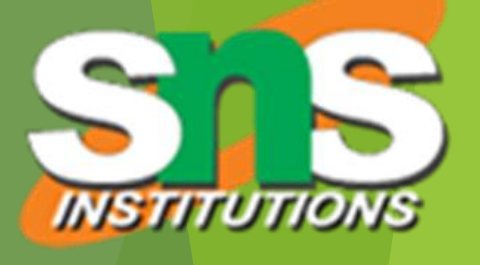

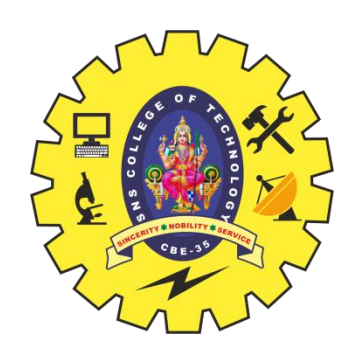

## Tomcat Web Server

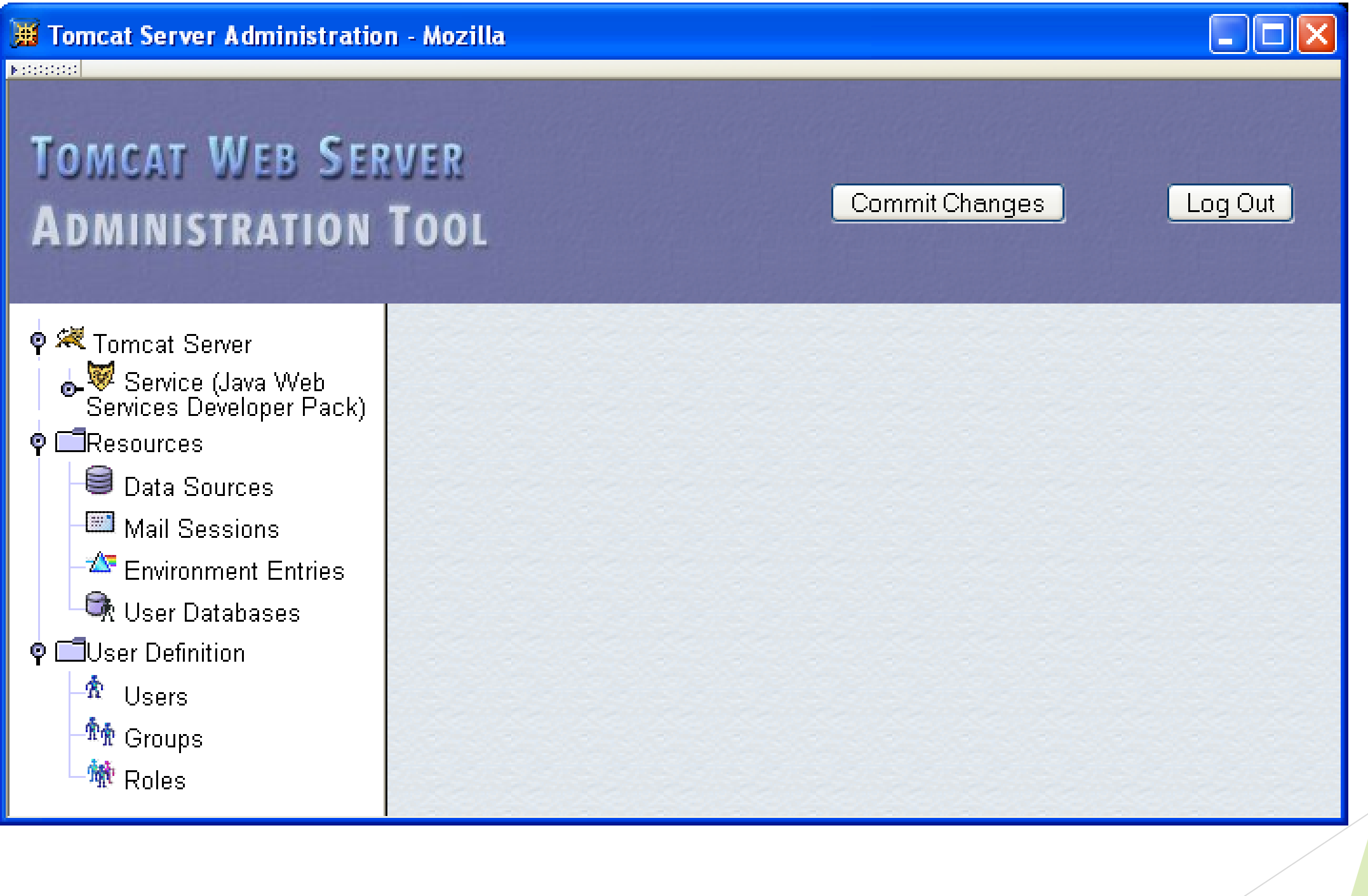

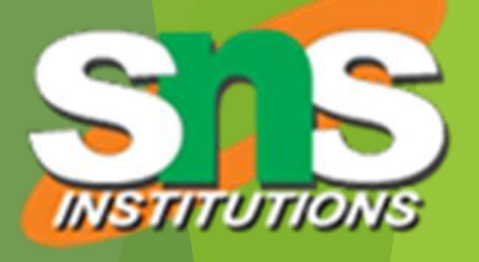
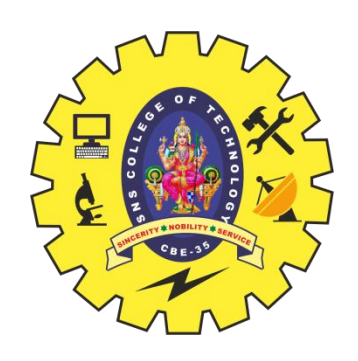

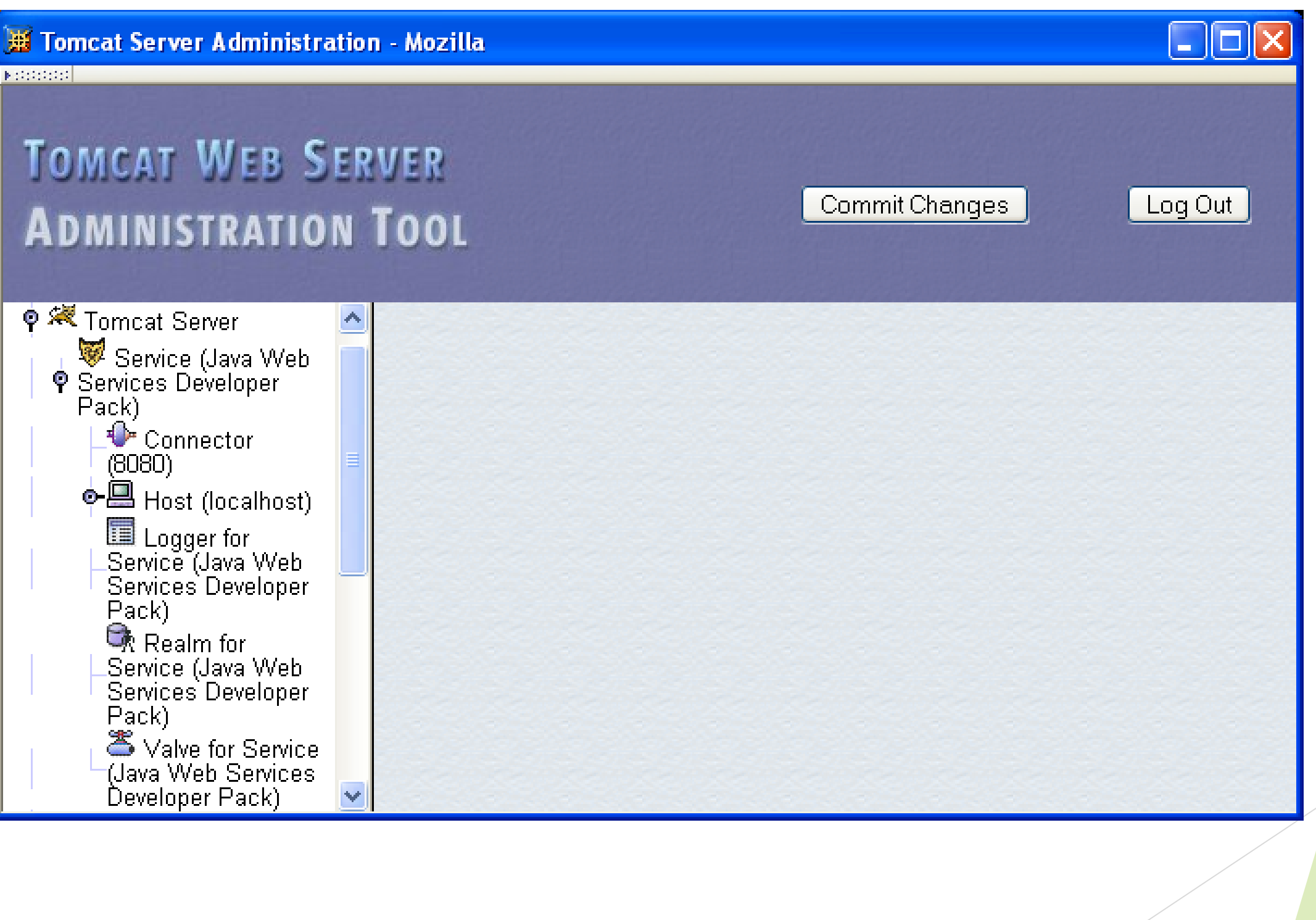

Web Site Basics And HTML/ AI in WEB TECHNOLOGY/ Anand Kumar. N/IT/SNSCT 73

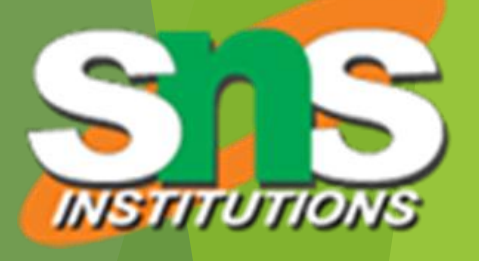

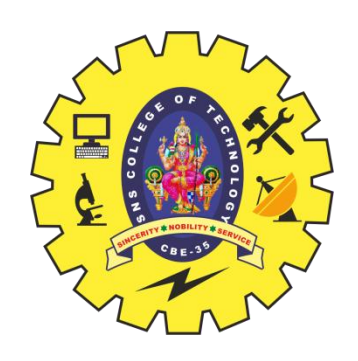

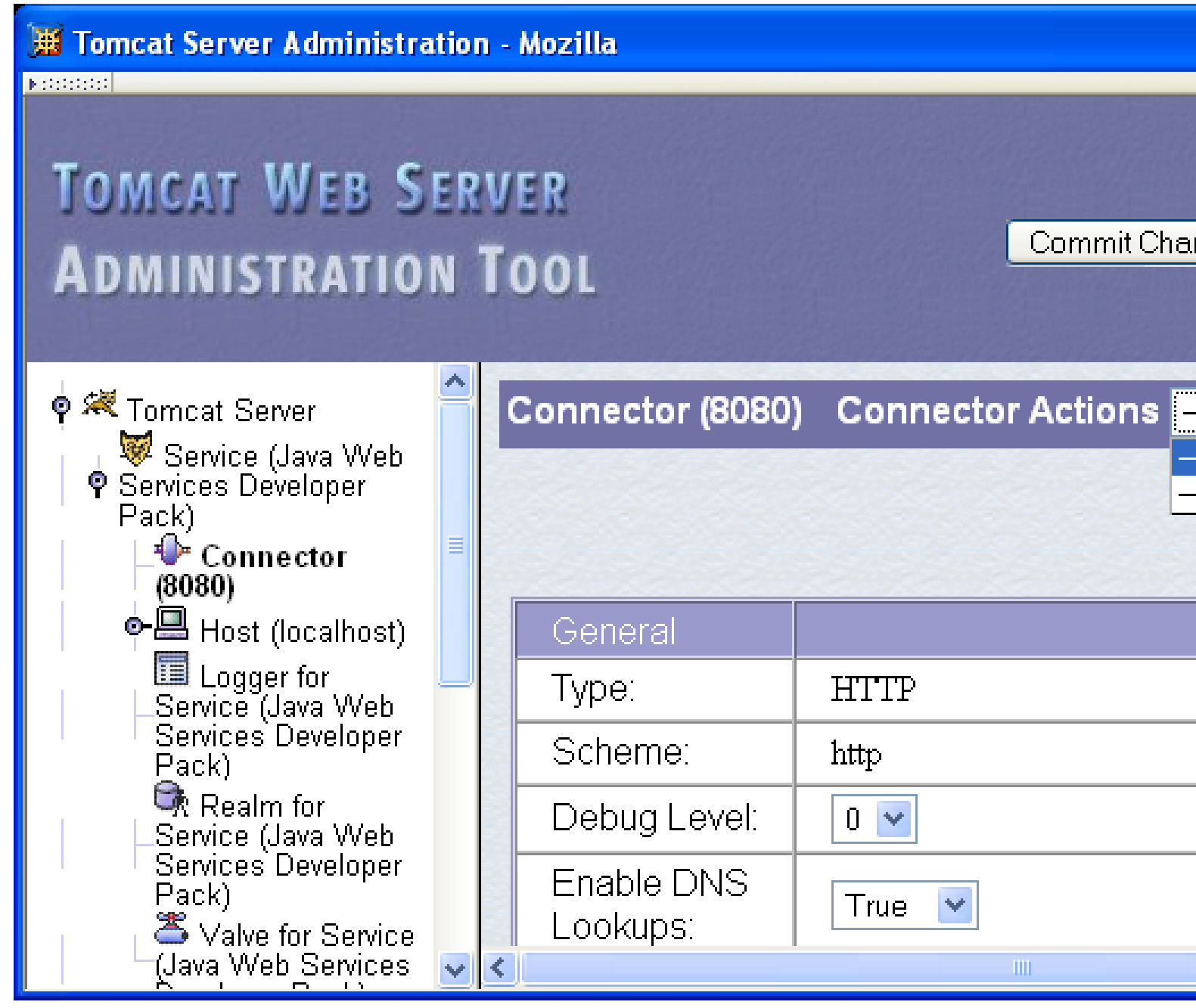

Web Site Basics And HTML/ AI in WEB TECHNOLOGY/ Anand Kumar. N/IT/SNSCT 74

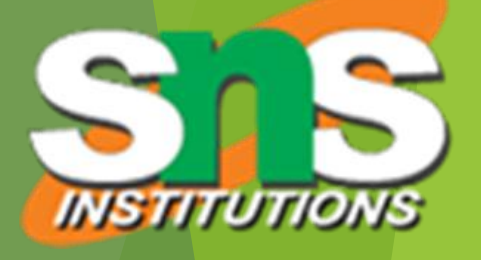

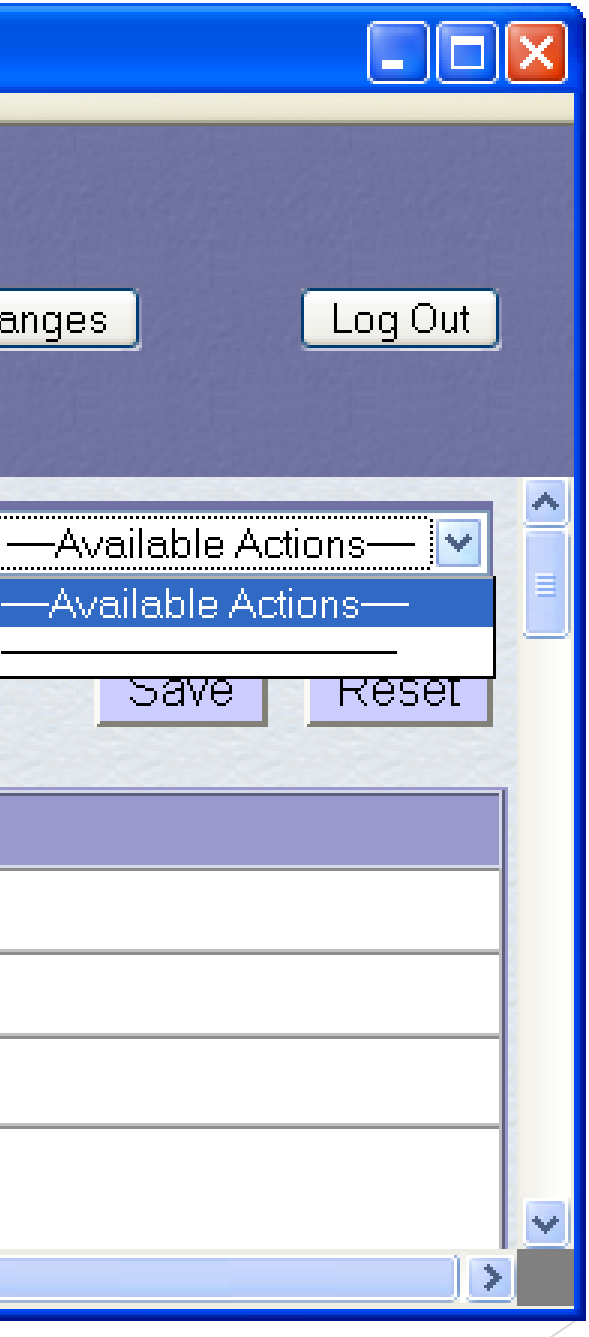

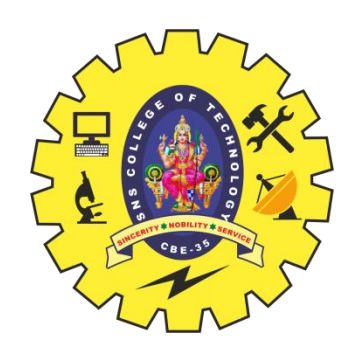

### Some Connector fields:

- Port Number: port "owned" by this connector
- **Max Threads: max connections processed simultaneously**
- **Connection Timeout: keep-alive time**

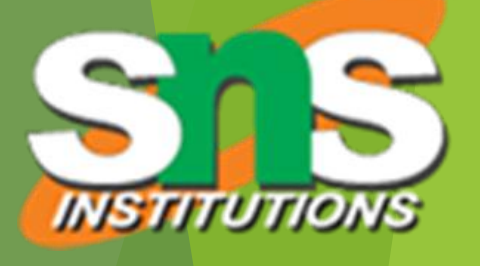

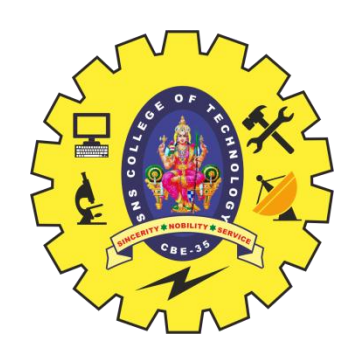

**E Tomcat Server Administration - Mozilla** 

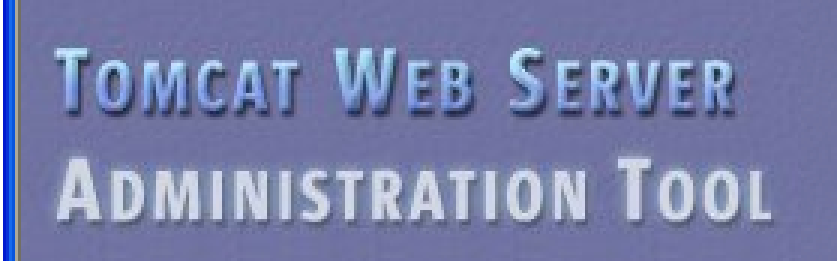

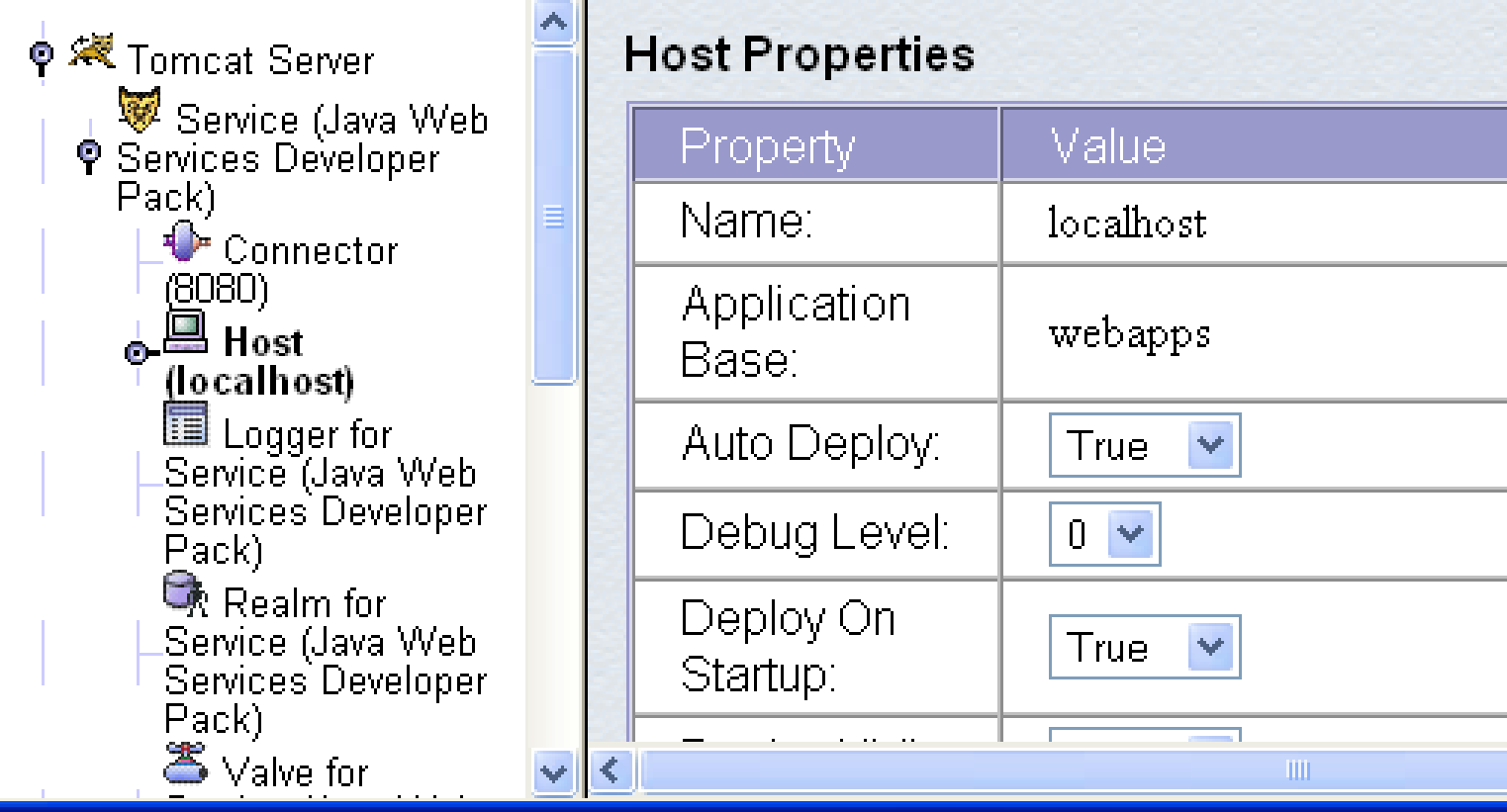

Web Site Basics And HTML/ AI in WEB TECHNOLOGY/ Anand Kumar. N/IT/SNSCT 76 76

**KROONED** 

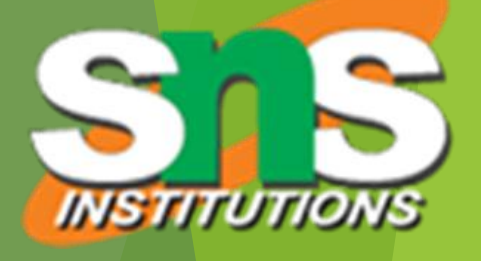

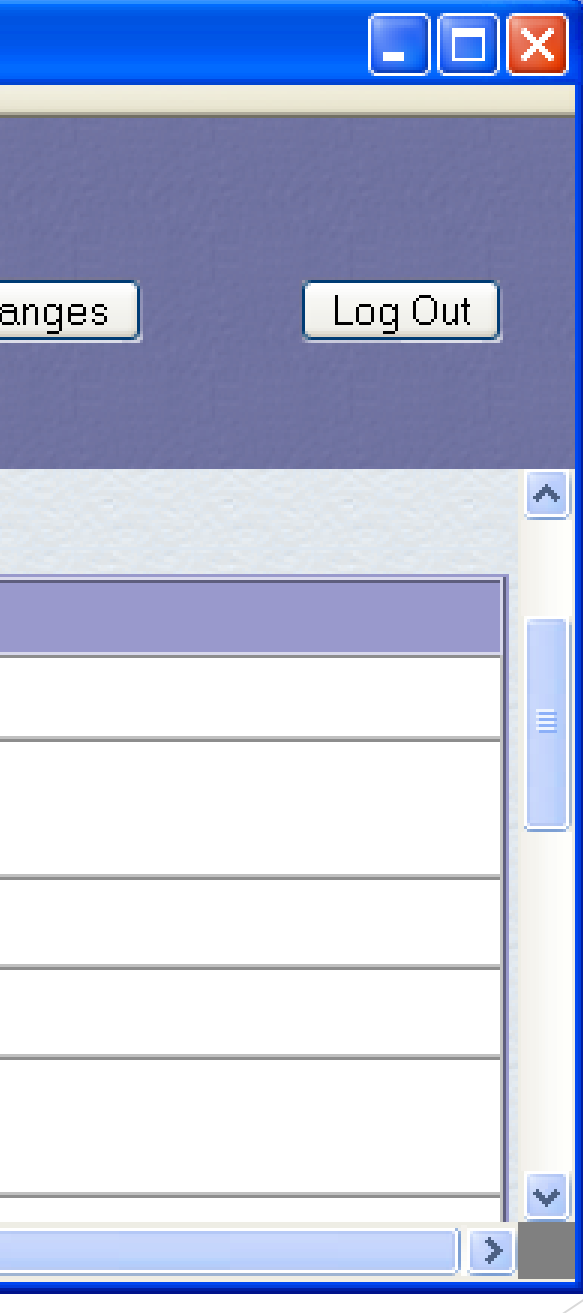

Commit Ch

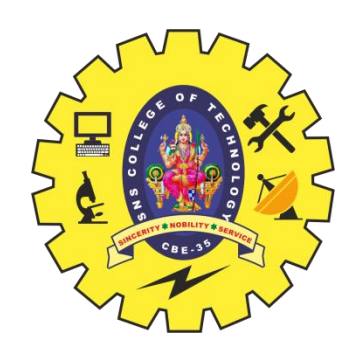

Each Host is a virtual host (can have multiple per Connector)

- Some fields:
	- Host: localhost or a fully qualified domain name
	- Application Base: directory (may be path relative to JWSDP installation directory) containing resources associated with this Host

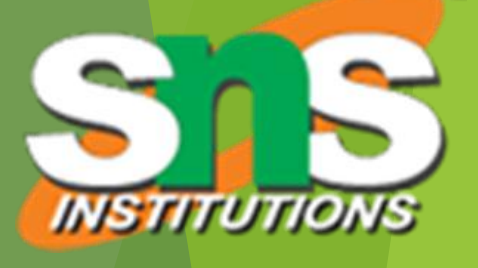

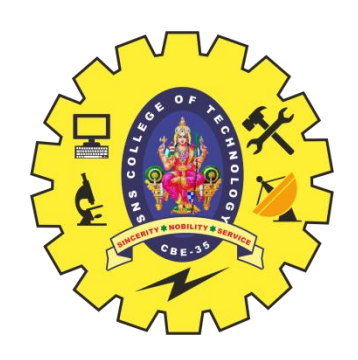

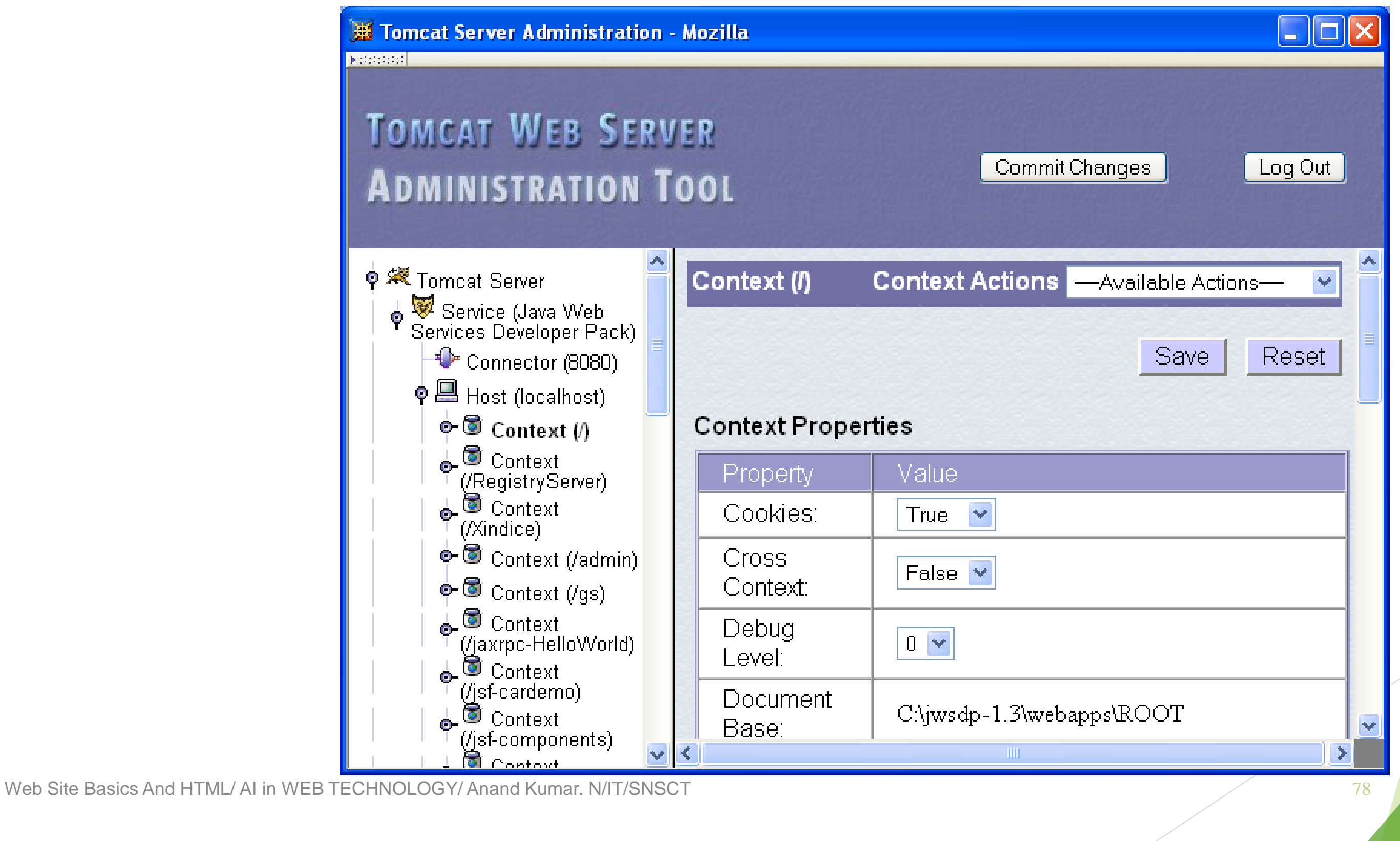

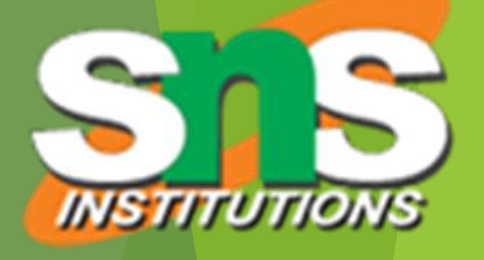

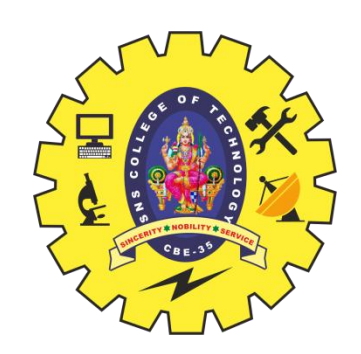

▶ Context provides mapping from Request-URI path to a web application

▶ Document Base field is directory (possibly relative to Application Base) that contains resources for this web application

**For this example, browsing to** http://localhost:8080/ returns resource from c:\jwsdp-1.3\webapps\ROOT

**Returns index.html (standard welcome file)** 

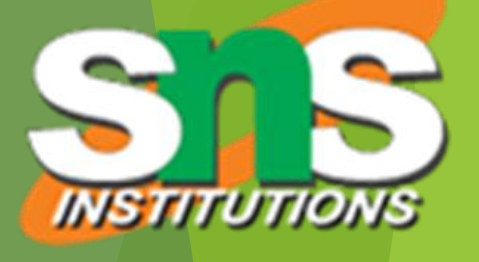

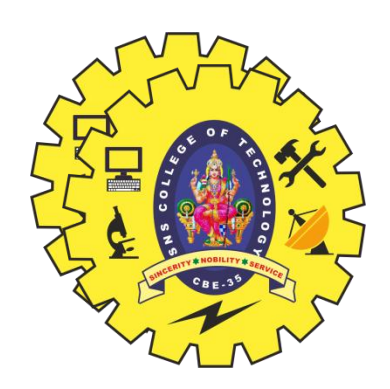

**Access log records HTTP requests** 

- **Parameters set using AccessLogValve**
- ▶ Default location: logs/access\_log.\* under JWSDP installation directory
- ▶ Example "common" log format entry (one line): www.example.org - admin [20/Jul/2005:08:03:22 -0500] "GET /admin/frameset.jsp HTTP/1.1" 200 920

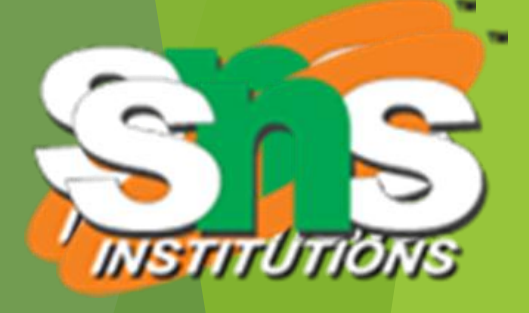

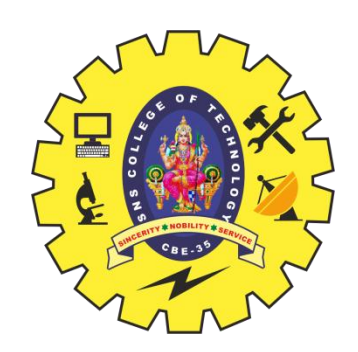

Other logs provided by default in JWSDP:

▶ Message log messages sent to log service by web applications or Tomcat itself

- ▶ logs/jwsdp\_log.\*: default message log
- ▶ logs/localhost\_admin\_log.\*: message log for web apps within /admin context
- System.out and System.err output (exception traces often found here):
	- ▶ logs/launcher.server.log

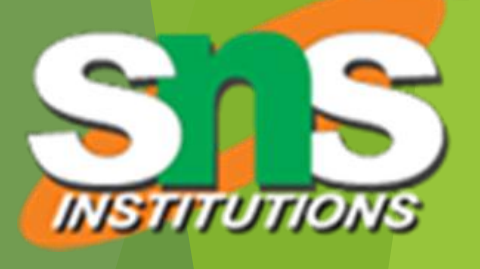

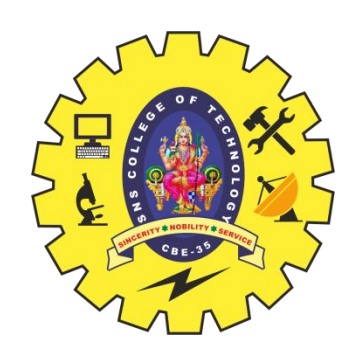

### Access control:

**Password protection (e.g., admin pages)** 

- Users and roles defined in conf/tomcat-users.xml
- ▶ Deny access to machines
	- ▶ Useful for denying access to certain users by denying access from the machines they use
	- ▶ List of denied machines maintained in RemoteHostValve (deny by host name) or RemoteAddressValve (deny by IP address)

Web Site Basics And HTML/ AI in WEB TECHNOLOGY/ Anand Kumar. N/IT/SNSCT 82

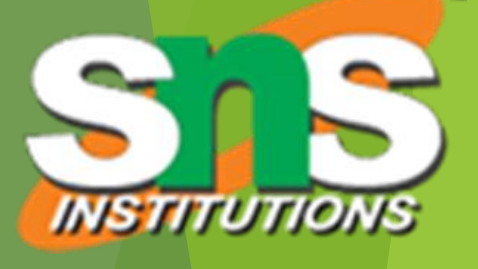

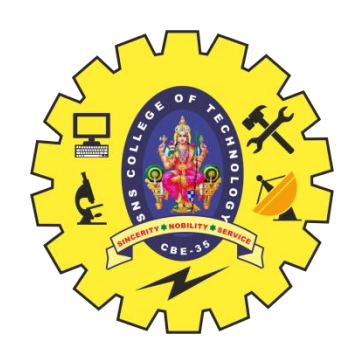

### Secure Servers

- Since HTTP messages typically travel over a public network, private information (such as credit card numbers) should be encrypted to prevent eavesdropping
- https URL scheme tells browser to use encryption
- Common encryption standards:
	- Secure Socket Layer (SSL)
	- $\blacktriangleright$  Transport Layer Security [\(TLS\)](ftp://ftp.rfc-editor.org/in-notes/rfc2246.txt)

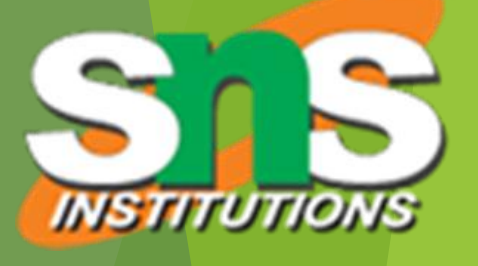

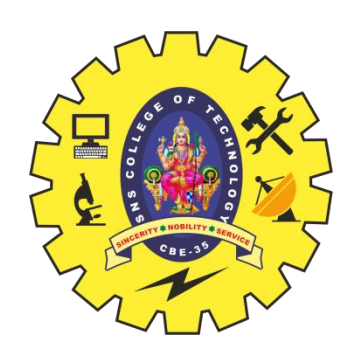

### Secure Servers

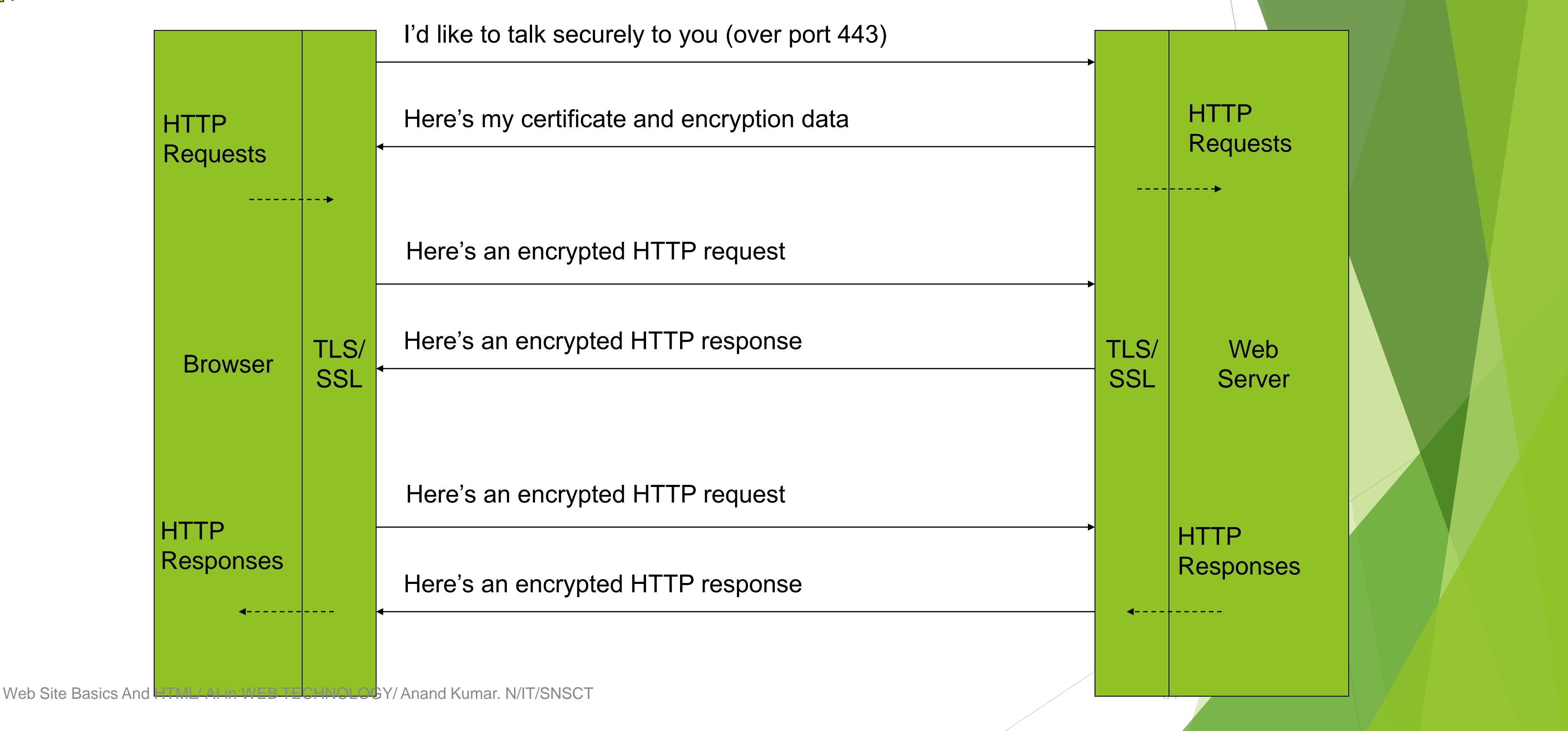

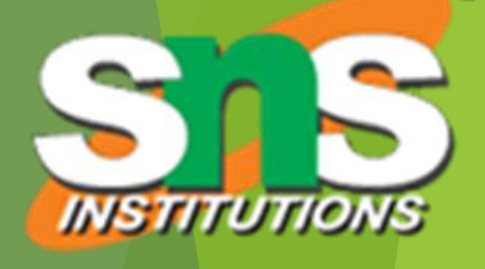

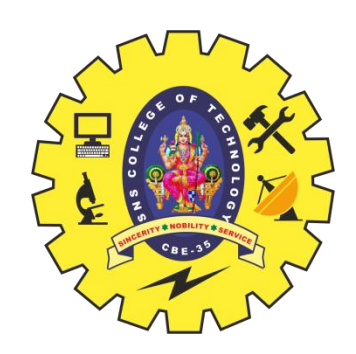

# Secure Servers Man-in-the-Middle Attack

85

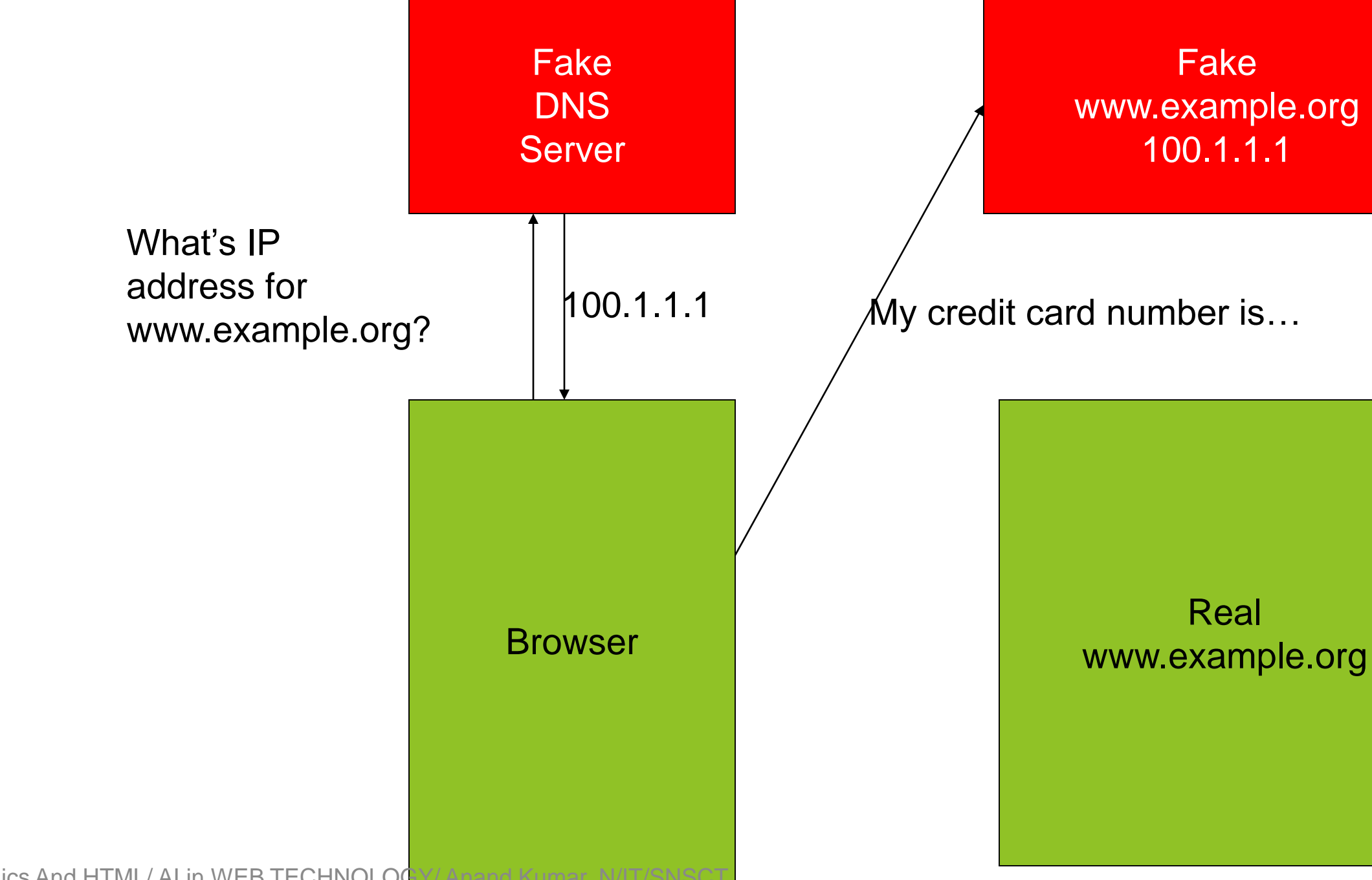

Web Site Basics And HTML/ AI in WEB TECHNOLOG

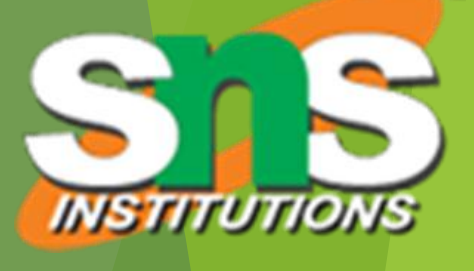

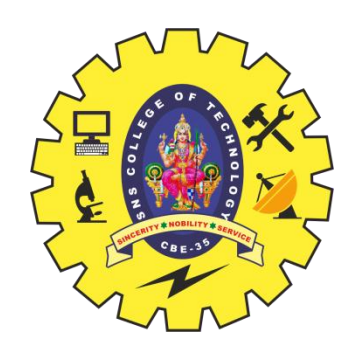

# Secure Servers Preventing Man-in-the-Middle

86

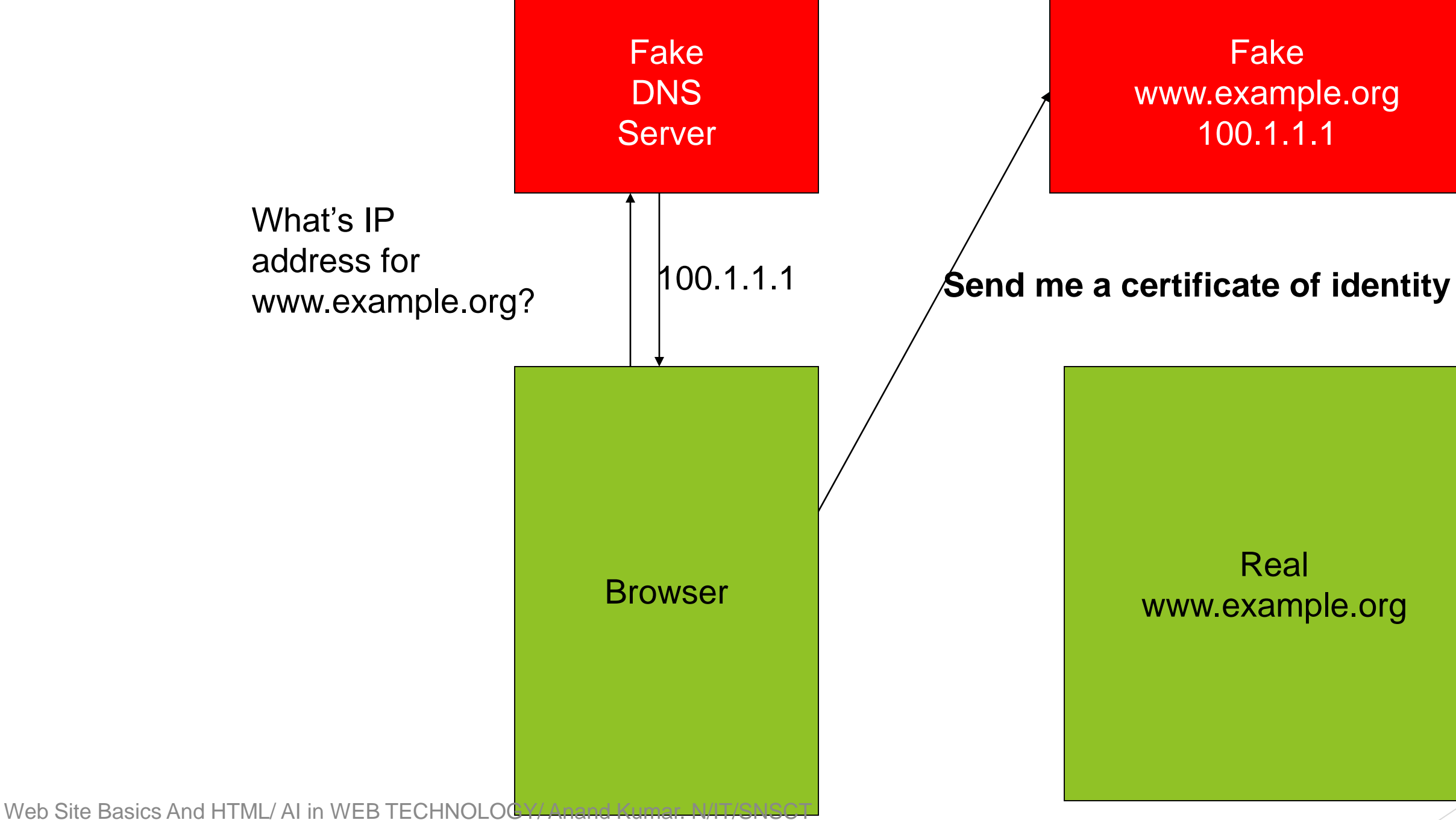

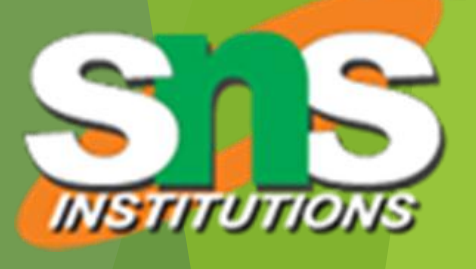